## Supplementary Information for

## Improved mutant function prediction via PACT: Protein Analysis and Classifier Toolkit

Justin R. Klesmith<sup>1</sup>, and Benjamin J. Hackel<sup>1,\*</sup>

<sup>1</sup>University of Minnesota – Twin Cities, Department of Chemical Engineering and Materials Science, 421 Washington Avenue SE, Minneapolis, MN 55455

\*Corresponding author: Benjamin J. Hackel, 356 Amundson Hall, 421 Washington Avenue SE, Minneapolis, MN 55455; 612-624-7102; hackel@umn.edu

### **This PDF file includes:**

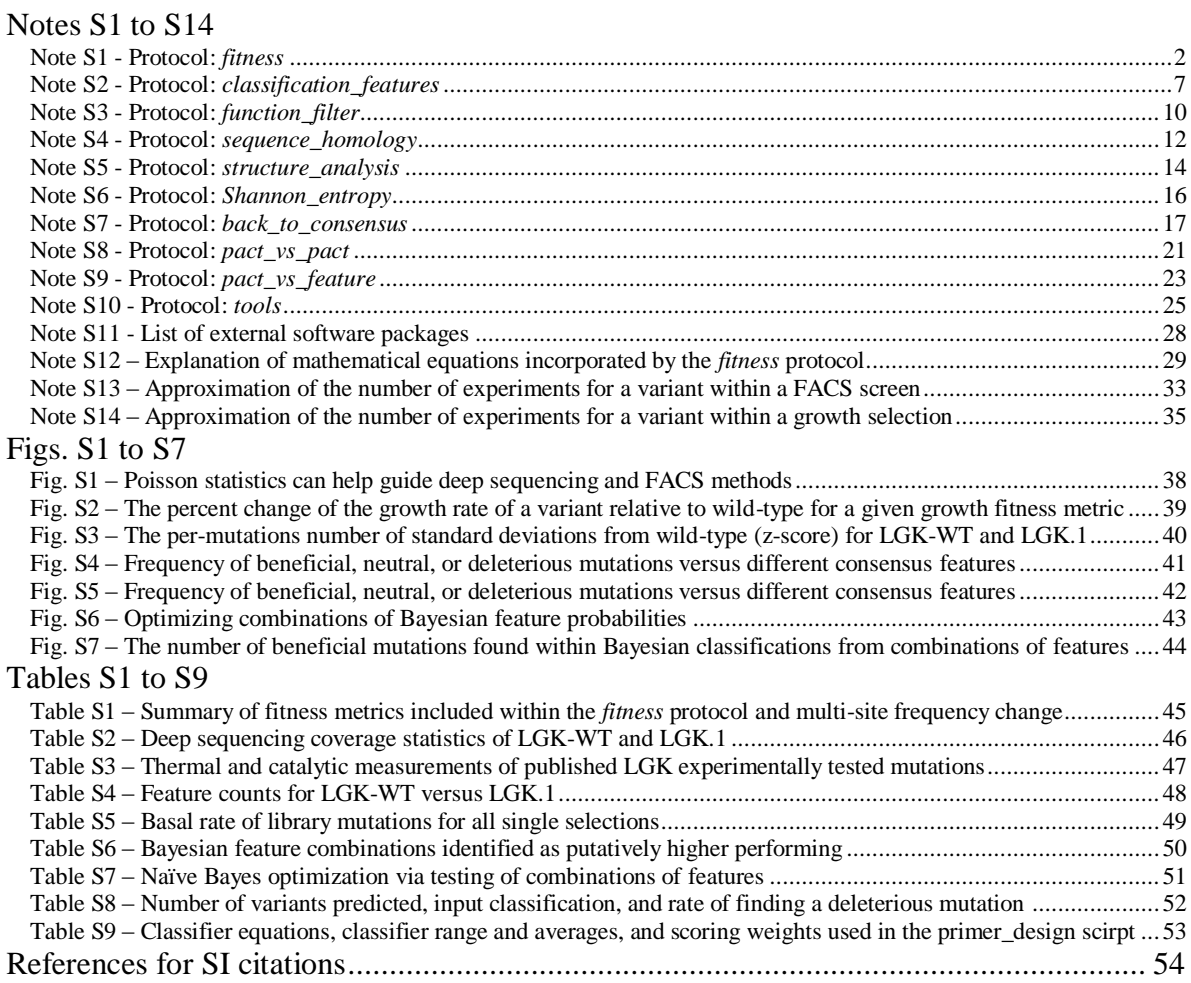

## **Other supplementary materials for this manuscript include the following:**

Python scripts available at https://github.com/JKlesmith/PACT

## **Note S1: Workflow explanation for the** *fitness* **protocol to convert sequencing to fitness**

**metric measurements.** To run the protocol enter the config file at the command line >python pact.py –c ./fitness.ini.

This protocol is capable of:

1) Merging FASTQ files.

2) Translating FASTQ files to amino acid sequences and filtering on read quality.

3) Filtering translated sequences based on expected library design.

4) Counting accepted and filtered synonymous and non-synonymous mutations.

5) Calculating the log<sup>2</sup> enrichment of mutations above a certain read count threshold.

6) Calculating the fitness metric of mutations and wild-type synonymous mutations.

7) Calculating the distribution of wild-type synonymous mutations.

8) Calculating the error on fitness metrics.

9) Calculating a probability value that a non-synonymous mutation is functionally indistinguishable from wild-type.

10) Calculating the per-residue amino acid frequency change for multiple-codon libraries.

11) Calculating mutual information for amino acid pairs in multiple-codon libraries.

12) Outputting tile library statistics (total read counts, amino acid and codon coverage, median library read counts, wild-type synonymous codon enrichment mean and standard deviation) for publication.

Comparison to existing packages:

Alternative software packages for the *fitness* protocol are Enrich 0.2 (Fowler, et al., 2011), Enrich2 (Rubin, et al., 2017), and dms\_tools (Bloom, 2015). While Enrich 0.2 is no longer supported nor recommended by the authors, it still has a strong presence as it was one of the early software packages to calculate  $log_2$  enrichments of mutations in deep mutational scanning experiments. The PACT *fitness* protocol replicates the core functionality of these existing packages with some improvements and differences; however, PACT goes beyond their scope (**Fig. 1**). In short, existing software packages process deep sequencing reads then calculate a metric of per-variant function. For example, *Enrich2* provides an implementation of a randomeffects model that is geared for calculating variant enrichment over multiple time points while combining multiple replicates. The experiments targeted by the PACT *fitness* protocol are endpoint with a reference library and a selected library where replicates are processed separately and compared via correlation statistics. More importantly, other protocols within the PACT platform are not included within existing packages. The PACT *fitness* protocol offers several advantages over existing packages. First, it provides stricter FASTQ filtering by offering minimum Q and average Q quality filtering. *fitness* also filters reads with incorrectly mutated locations and total number of mutations based on library design. The six other advantages PACT fitness has over

Enrich 0.2 is native multi-processing support, calculation of synonymous wild-type codon fitness to guide mutation classification and evaluation of statistical significance, the conversion of  $log<sub>2</sub>$ enrichment values into fitness metrics, the support of 'tiles,' and the analysis of designed multisite comprehensive libraries.

Workflow and config file options:

[pact] pact\_config\_version: 2018.6 pact\_protocol: fitness

> The [pact] section has the version of the software (the version of the config file must match the software), and which protocol to use (this list is kept in ./pact/pact\_protocols.ini).

[workflow] fastq\_merge\_sel: False fastq\_merge\_ref: False fastq\_filter\_translate\_ref: False fastq\_filter\_translate\_sel: False filter\_counter\_sel: False filter\_counter\_ref: False enrichment: False fitness: False multiple\_freq\_mi: True library\_stats: False

> The [workflow] section defines which steps to perform by either True or False. For this protocol, the order listed here is the order of the workflow.

[global] wtdna: CCCGAG… wtaa: PE… processes: 12 directory: ./runs/loops/loop2/ output\_prefix: Loop2 firstaamutated: 229 lastaamutated: 256 mutationtype: multiple mutthreshold: 7 mutcodons: [[243, 244, 245, 246, 247, 248, 249]]

The [global] section includes shared information for multiple steps. The wtdna and wtaa should be the entire sequence of the gene (neither the entire vector nor just the tile). The first and last aa mutated is the starting and ending amino acid of the tile. Mutcodons defines which residues are mutated  $[1, 'n', 92]$ ] would be 1 to 92,  $[1, 3, 5]$ ,  $[7, 9, 11]$ ] would be 1,3,5 in one group and 7,9,11 in a second group. Mutationtype is either single or multiple. The number of processes can also be defined here. Mutthreshold defines the maximum number of amino acid non-synonymous mutations to accept.

[fastq\_merge\_sel] forward\_fastq: Sel\_R1.fastq reverse\_fastq: Sel\_R2.fastq directory: min\_coverage: 0.2 [fastq\_merge\_ref] forward\_fastq: Ref\_R1.fastq reverse\_fastq: Ref\_R2.fastq directory: min\_coverage: 0.2

> Illumina MiSeq reads are merged by [fastq\_merge]. Reads are merged by a pairwise analysis of the forward and reverse read. The relative position with the most number of matches is used to merge the reads. The software will select 100 reads and perform statistics on the median position value to speed up the rest of the file. Mismatches in the read overlaps are handled by taking the base with the higher Q score or marked as unresolvable in the case of equal quality. The forward and the reverse reads must be of equal length and have at minimum 20% overlap. Directory provides the opportunity to define a custom directory to search for the fastq file otherwise the software will search the directory defined in [global].

[fastq\_filter\_translate\_sel] fiveprimeanchor: enable\_anchors: True qaverage: 20 qlimit: 10 fastq file: <custom file if needed, leave blank otherwise> [fastq\_filter\_translate\_ref] fiveprimeanchor: enable\_anchors: True qaverage: 20 qlimit: 10 fastq file: <custom file if needed, leave blank otherwise>

The software will select 100 reads and perform a non-gapping alignment to find the nine bases immediately preceding the tile as the '5' anchor' sequence. This sequence can also be defined in this section if multiple repeats are present. If the reads have been merged and trimmed by other software then the requirement for anchors can be disabled by enable\_anchors. The reads are then translated and filtered by Q score (version 1.8, phred +33) by [fastq\_filter\_translate]. Output from other programs that merge Illumina reads (Magoč and Salzberg, 2011; Masella, et al., 2012) can be used as the standard FASTQ file format is used as the input. The read quality filter offers the option of both filtering on the average Q score of the entire read and a minimum lower limit of Q for any one base. The default settings are Q of 20 averaged across the entire read, a minimum Q of 10 for any one base, and no unresolvable 'N' bases.

[filter\_counter\_sel] read\_file: <custom file if needed, leave blank otherwise> [filter\_counter\_ref] read file: <custom file if needed, leave blank otherwise> Synonymous mutations and the location and amount of non-synonymous mutations are filtered by and then counted by [filter\_counter]. Non-synonymous mutations within the expected mutational library design and the total amount within an expected threshold are accepted.

[enrichment]

ref\_count\_wildtype: <custom file if needed, leave blank otherwise> sel\_count\_wildtype: <custom file if needed, leave blank otherwise> ref count: <custom file if needed, leave blank otherwise> sel\_count: <custom file if needed, leave blank otherwise> ref\_count\_rejected: <custom file if needed, leave blank otherwise> sel\_count\_rejected: <custom file if needed, leave blank otherwise> ref\_count\_threshold: 12 sel\_count\_threshold: 12 strict\_count\_threshold: False

The log<sub>2</sub> enrichments for synonymous, rejected, and accepted non-synonymous mutations are calculated by [enrichment]. The log<sub>2</sub> enrichments for the rejected and accepted nonsynonymous mutations are then calculated for mutations above a user-defined read count threshold (default 12 counts for the reference and selected population) as mutations with low counts are affected by counting noise (**Fig S1**). If a mutation is above this threshold in one of the two populations then the original count or a count of one in the case of zero is added to the other population to capture mutations that fell out of the population or had a dramatic enrichment. If strict count threshold is set as True, then the variant must have that count defined in the ref or sel count threshold values. The log<sub>2</sub> enrichment variance (Klesmith, et al., 2015) is calculated for each variant.

#### [fitness]

pact\_enrichment\_summary: <custom file if needed, leave blank otherwise> pact\_enrichment\_accept\_nonsynon: <custom file if needed, leave blank otherwise> pact\_enrichment\_wtsynon: <custom file if needed, leave blank otherwise> manual\_log2: metric: e-wt evalue\_type: facs evalue\_facs\_cellcount: 10389351 growth\_gp: 10 facs\_sd: 0.6 facs\_pc: 0.05

Several fitness metrics are available to be applied to the  $log<sub>2</sub>$  enrichments (e-wt, facs, or growth) (**Table S1**). If a manual wild-type enrichment value is desired then it can be defined in manual\_log2. The standard deviation of the fitness metric values at varying read depths for synonymous wild-type mutations within the designed library is calculated and used to define functionally neutral mutations (Klesmith, et al., 2017).

To calculate the expectation value for the number of experiments per variant (**Note S13 and S14**) the type of analysis is selected on evalue type (either FACS or growth). If the FACS expectation value is selected then the number of total cells that were able to be collected is entered on the evalue\_facs\_cellcount line. For the growth expectation value, growth\_gp is used for the number of generations (converted to the nearest integer).

For the growth fitness metric the number of generations of growth is entered on the growth\_gp line.

For the FACS fitness metric the standard deviation and percent collected are entered on the facs sd and facs pc lines, respectively.

In the case of a single-site saturation mutagenesis library a csv heatmap of fitness metrics is saved, while in the case of a multiple codon library a frequency-based heatmap is saved.

All results for the location, mutation, counts, enrichment, and fitness are saved as a column based tsv file. The internal Python dictionary with the mutation/count/enrichment/fitness data is saved as a .pact file for use by other protocols within the software distribution.

[multiple\_freq\_mi]

pact fitness nonsynon: <custom file if needed, leave blank otherwise> frequency\_log2\_filter: False

Only for libraries with multiple codons will a per-residue codon enrichment heatmap and mutual information will be calculated and output as csv files. While not recommended, if only mutations with  $log_2$  enrichments are desired to be processed then frequency\_ $log2$ \_filter can be set to True (this is only recommended if strict\_count\_threshold is enabled in the [enrichment] section to avoid mutations that 1 was added in for).

[library\_stats] pact enrichment summary: <custom file if needed, leave blank otherwise> pact fitness nonsynon: <custom file if needed, leave blank otherwise> pact fitness wtsynon: <custom file if needed, leave blank otherwise> codon\_type: {'NNK':[229,'n',256]}

The library stats module is responsible for reporting the number of read counts, amino acid coverage, and codon coverage for a given input library design. The total number of reads and the percentages of synonymous, accepted and rejected non-synonymous mutations for both the reference and selected populations is reported. The theoretical size of the library for single or multiple codon libraries is calculated and then used to determine the total coverage of non-synonymous amino acid with log<sub>2</sub> enrichments. The theoretical codon coverage is calculated by a user defined location to codon setting (all base and degenerate (GATCRYMKSWHBVDN) codes are supported) then the fold oversampling of the two populations is reported. If different codons were used, then codon\_type can be defined as, for example: {'NNK':[229,'n',256], 'NNN':[257,'n'300]}. Where the nomenclature is that for residues from 229 to 256 are NNK and 257 to 300 are NNN.

## **Note S2: Workflow explanation for the** *classification\_features* **protocol to combine PACT fitness datasets with sequence and structural features for model generation.**

This protocol is capable of:

1) Combining PACT fitness datasets.

2) Calculating PSSM and frequency observed sequence homology for each mutation.

3) Calculating distance from active site, contact number, and fraction burial of residues.

4) Classifying mutations based on size and chemical properties change.

5) Calculating site-wise consensus information (see **Note S8**).

[pact] pact\_config\_version: 2018.6 pact\_protocol: classification\_features

> The [pact] section has the version of the software (the version of the config file must match the software), and which protocol to use (this list is kept in ./pact/pact\_protocols.ini).

[workflow] combinepact: True basal\_count: True blastp\_align\_filter: False pssm: False pssm\_reader: True pdb\_import: True distance to active: True contact\_number: True residue chemical size: True consensus: True

> This will enable and disable individual sections. It is possible to run the protocol without PACT fitness datasets if combinepact is disabled. This would be potentially used with the *function\_filter* protocol to identify mutations that are not deleterious.

[global] wtaa: MPIAT… directory: ./pact/tests/classification features/ output\_prefix: enzyme\_filter\_lgk

This defines the wild-type amino acid sequence, working directory, and output prefix of files.

[pdb\_import] numpdb: 1 file\_1: 4zlu\_cleanf2.pdb

This will import a PDB file.

[distance\_to\_active] pdb\_file: 4zlu\_cleanf2.pdb atoms: CA chains: A ligands: ADP,MG,4PW active\_residues:

ligand\_chains: A report\_chain: A

This section will calculate the distance to active site (see **Note S6**).

[contact\_number] pdb\_file: 4zlu\_cleanf2.pdb atoms: CA distance: 10 chains: A report\_chain: A

This section will calculate the contact number (see **Note S6**).

[combinepact] numdatasets: 2 dataset\_1: LGK\_Triple dataset\_2: LGK\_wt [LGK\_Triple] file1: ./pact/tests/datasets/lgk.1/LGK\_Triple\_12\_SSM\_fitness.pact file2: …. [LGK\_wt] file1: ./pact/tests/datasets/lgk\_wt/LGK\_WT\_1\_SSM\_fitness.pact file2: ….

This section will import the PACT fitness datasets.

[variant\_classification] class\_column: sd\_from\_wt class\_threshold: 1.5

> This section will classify mutations based on the 'column' (fitness or sd\_from\_wt) and threshold.

[classification\_analysis] pdb\_file: 4zlu\_cleanf2.pdb chain: A

> This section defines which PDB file to use and which chain to use when preparing the output CSV and .pact dataset.

[blastp\_align\_filter] processes: 2 cdhit\_clustering\_threshold: 0.98 ncbi\_xml: J88W49S1014-Alignment.xml minquerylen: 0.6 minseqid: 0.35 nummaxhits: 500 [pssm] region\_size: 20 manual\_regions: [[0, 19], [20, 39], [40, 59], [60, 79], [80, 99], [100, 119], [120, 139], [140, 159], [160, 179], [180, 199], [200, 219], [220, 239], [240, 259], [260, 271]]

This section will calculate the PSSM and per-residue frequency (see **Note S5**). This section is required for the 'consensus' calculations within this protocol.

#### **Note S3: Workflow explanation for the** *function\_filter* **protocol.**

This protocol has the capacity to:

1) Count input mutation classification for different analyses (**Table S4**) to be used to calculate naïve Bayesian probabilities.

2) Score input mutations against stored LGK-WT/LGK.1 Bayesian feature probabilities and be classified as either beneficial, neutral, or deleterious.

3) Test all combinations of stored Bayesian probabilities to optimize false positive rates for a given dataset.

4) Filter mutations from an input dataset on an old filter and new filter.

[pact] pact\_config\_version: 2018.6 pact\_protocol: function\_filter

> The [pact] section has the version of the software (the version of the config file must match the software), and which protocol to use (this list is kept in ./pact/pact\_protocols.ini).

[workflow] import\_classifiers: True bayes\_count: False bayes\_model\_score: False strict\_filter\_old: False strict\_filter\_new: True bayes\_combo: False

> Import classifiers is required as that will import the dataset. Bayes count will count mutation classifications per analysis bin (i.e. PSSM, contact number, etc). Bayes model score will import a dataset and classify mutations based on the LGK-WT/LGK.1 probabilities (individual probabilities can be turned on or off in the [bayes\_model\_score] section). Strict\_filter new and old will filter mutations based off of the old and new filters. Bayes\_combo will score a dataset by testing all combinations of classifier.

[global] wtaa: MPIAT… directory: ./pact/tests/function\_filter/ output\_prefix: enzyme\_filter\_lgk

This defines the wild-type amino acid sequence, working directory, and output prefix of files.

[import\_classifiers] file: enzyme\_filter\_lgk\_dataset

This is the input dataset (from the *classification\_features* protocol).

[bayes\_count] classification\_key: LGK\_Triple\_classified classifiers: BEN,NEU,DEL

[variant\_classification]

[bayes\_model\_score] pssm\_variant: false frac\_burial: false contact\_number: false wt\_cons: true variant\_cons: true d\_to\_a: false mut\_percent: true wt\_percent: false max\_percent: false pro\_v\_contactnum: false **Note S4: Workflow explanation for the** *sequence\_homology* **protocol which will input a XML file from a blastp search and then produce a PSSM and observed frequency tables.** Sequences are handled as described in (Goldenzweig, et al., 2016). In short, a BLASTP search with an expect value of 0.0001 is imported, clustered on similarity by CD-Hit, aligned using Muscle, and PSSM and frequency data calculated by PsiBLAST.

This protocol has the capacity to:

1) Filter XML from a blastp search for length and sequence identity.

2) Call CD-Hit to filter reads based on similarity.

3) Call MUSCLE to perform the multiple sequence alignment.

4) Use PSIBlast to produce PSSM and observed percentages heatmap and csv files.

5) Count mutation classifications based on different sequence homology thresholds.

[pact] pact\_config\_version: 2018.6 pact\_protocol: sequence\_homology

> The [pact] section has the version of the software (the version of the config file must match the software), and which protocol to use (this list is kept in ./pact/pact\_protocols.ini).

[workflow] blastp\_align\_filter: False pssm: False pssm\_reader: True site frequencies: True combinepact: True analysis\_sitefitness\_homology: True

> Blastp align filter and pssm will perform the multiple sequence alignment (MSA), MSA similarity filtering, PSSM generation, and weighted amino acid frequencies calculation. PSSM\_reader will read a stored sequence homology dataset (i.e. blastp\_align\_filter and pssm steps can be disabled after generation). Site\_frequencies

[global] wtaa: MPIAT… directory: ./pact/tests/sequence\_homology/ output\_prefix: enzyme\_homology\_lgk

> The wild-type amino acid sequence, the working directory, and the output prefix is defined here.

[blastp\_align\_filter] processes: 2 cdhit\_clustering\_threshold: 0.98 ncbi\_xml: J88W49S1014-Alignment.xml minquerylen: 0.6 minseqid: 0.35 nummaxhits: 500 [pssm] region\_size: 20 manual\_regions: [[0, 19], [20, 39], [40, 59], [60, 79], [80, 99], [100, 119], [120, 139], [140, 159], [160, 179], [180, 199], [200, 219], [220, 239], [240, 259], [260, 271]]

This section defines parameters for the MSA generation, CD-Hit clustering, minimum length of query hit, minimum sequence identity, max number of hits to consider, pssm region size (if region\_size has a value then the manual\_regions will be ignored).

[combinepact] numdatasets: 1 dataset\_1: LGK\_Triple [LGK\_Triple] file1: ./pact/tests/datasets/lgk.1/LGK\_Triple\_12\_SSM\_fitness.pact file2: …

The [combinepact] section defines datasets constituted of multiple .pact files. The dataset names must match the [name] of the section with the files listed.

[analysis\_sitefitness\_homology] dataset\_x: site\_frequencies scatter: True dataset\_y: LGK\_Triple y\_column: sd\_from\_wt y\_threshold: 2 x\_axis\_label: Frequency y\_axis\_label: Number of 2SD Mutations x\_axis\_min: -0.1 x\_axis\_max: 1.1 y\_axis\_min: -0.1 y\_axis\_max: 1.1 regression: True

> The protocol will count beneficial, neutral, and deleterious classifications based on the y column (fitness or sd\_from\_wt) and y\_threshold for observed frequencies of 1,  $\geq 0.9$ ,  $\geq 0.75, \geq 0.5, \geq 0.25, \leq 0.5,$  and  $\leq 0.25$ . It will then plot a scatterplot of the highest site frequency on the x-axis and the number of mutations that are  $\geq$  the threshold value.

## **Note S5: Workflow explanation for the** *structure\_analysis* **protocol to calculate the burial distance, distance to active site, contact number, and fraction burial of a residue for a given pdb structure.**

This protocol is capable of calculating: 1) The per-residue fraction burial based off RASA. 2) The per-residue burial distance to surface.

- 3) The per-residue distance to active site ligands or residues.
- 4) The per-residue contact number.
- 5) The per-residue distance to interface.

[pact] pact\_config\_version: 2018.6 pact\_protocol: structure\_analysis

> The [pact] section has the version of the software (the version of the config file must match the software), and which protocol to use (this list is kept in ./pact/pact\_protocols.ini).

[workflow] pdb\_import: True burial\_distance: False distance to active: True contact\_number: True interface\_distance: False

> The [workflow] section defines which steps to perform by either True or False. For this protocol, burial\_distance is disabled and will be enabled in the next release of PACT pending a re-write to use vectorization within numpy. Pdb\_import is required and cannot be disabled.

[global] directory: ./pact/tests/structure\_analysis/ output\_prefix: lgk

The [global] section defines the working directory and the output prefix.

[pdb\_import] numpdb: 1 file\_1: 4zlu.pdb

> This section lists the filenames of pdb files within the working directory. This automatically calls DSSP and the ASA is converted to RASA using values by (Tien, et al., 2013). Fraction burial is 1-RASA and negative values are set to zero.

[interface\_distance] pdb\_file: 4zlu\_cleanf2.pdb main chain: A secondary\_chains: B

> The minimum Euclidean distance from any residue is calculated to atoms in the secondary chain as defined in the config file.

[burial\_distance] pdb\_file: 4zlu\_cleanf2.pdb chains: A classifer\_chain: A num\_points: 30

> For each atom within the PDB file, a Fibonacci sphere is created with the number of points given as input. Atoms with points that are not within the radius of any neighboring atom's van der Waals radius plus the radius of water approximate the surface. The average minimum side-chain distance to any surface point is defined as the burial distance.

[distance\_to\_active] pdb\_file: 4zlu\_cleanf2.pdb atoms: CA, CB chains: A active\_type: ligands active\_ligands: ADP,MG,4PW active\_residues: 212 active\_chains: A classifer\_chain: A

> The Euclidean distance from any active site ligand or residue is calculated to residue atoms defined in the config file.

[contact\_number] pdb\_file: 4zlu\_cleanf2.pdb atom: CA distance: 10 chains: A classifer\_chain: A

> The contact number is the number of residues within a certain distance. This approximates the packing density of the residue as located within the structure.

[structure\_analysis] pdb\_file: 4zlu.pdb chain: A

This section is used to define which pdb file to use for the report and which chain to use.

**Note S6: Workflow explanation for the** *Shannon\_entropy* **protocol to measure the residuespecific entropy based off the log<sup>2</sup> enrichment values.** The Shannon entropy calculation and modifications for the fraction of observed variants per site is outlined in (Kowalsky, et al., 2015).

This protocol is capable of calculating:

- 1) The per-residue Shannon entropy.
- 2) The theoretical per-residue Shannon entropy.
- 3) The ratio of total Shannon entropy.

[pact] pact\_config\_version: 2018.6 pact\_protocol: shannon\_entropy

> The [pact] section has the version of the software (the version of the config file must match the software), and which protocol to use (this list is kept in ./pact/pact\_protocols.ini).

[workflow] combinepact: True shannon\_entropy: True

This section has no effect as both are required.

[global] wtaa: MPIATS… directory: ./pact/tests/shannon\_entropy/ output\_prefix: lgk-wt

> This section defines the protein amino acid sequence, the output directory, and the output prefix.

[combinepact] numdatasets: 1 dataset 1: LGK\_wt

This section defines the names of the pact file collections.

[LGK\_wt] file1: Tile1\_SSM\_fitness.pact file2: …

> The name of this section in brackets must match whatever is listed in the [combinepact] section. Each line provides the path to a .pact file.

[shannon\_entropy] dataset: LGK\_wt mutation\_type: single

> The dataset decides which dataset to use and the mutation type (single or multiple) is used to calculate the theoretical entropy.

## **Note S7: Workflow explanation for the** *back\_to\_consensus* **protocol to calculate the probability of a mutation classification versus the degree of wild-type conservation in sequence homologs.**

This protocol is capable of calculating:

1) Basal rates of pact fitness datasets for given mutation classifications.

2) The quantity of mutation classifications per PSSM bin  $(0, 0, 0, 0, 2, \text{ and } 2)$ .

3) CSV dataset of location, wild-type residue, wild-type PSSM and percentage observed, maximum residue PSSM and percentage value, number of mutations above a PSSM value of 0 and the number of mutations with a non-zero observed percentage, and binary output if wild-type is conserved.

4) The wild-type PSSM and percentage observed value at the residue for each dataset mutation class (i.e. for mutation classification BEN the wild-type PSSM and percentage observed at that residue).

5) Same as above but cross-comparing two different datasets.

6) The count of mutation classifications at sites where wild-type is not conserved and the mutation is the conserved or any observed in sequence homologs.

7) The count of mutation classifications at sites where wild-type is not conserved and the mutation is not observed in sequence homologs.

8) Same as #6 above but separated by fraction burial of the residue.

[pact] pact\_config\_version: 2018.6 pact\_protocol: back\_to\_consensus

> The [pact] section has the version of the software (the version of the config file must match the software), and which protocol to use (this list is kept in ./pact/pact\_protocols.ini).

[workflow] combinepact: True basal\_count: True blastp\_align\_filter: False pssm: False pssm\_reader: True pdb\_import: True consensus: True

> Combinepact is required and cannot be turned on or off. Basal\_count will calculate the basal library counts of classification labels. Blastp\_align\_filter and pssm will perform the multiple sequence alignment (MSA), MSA similarity filtering, PSSM generation, and weighted observed percentages calculation. PSSM\_reader will read a stored sequence homology dataset (i.e. blastp\_align\_filter and pssm steps can be disabled after generation). Pdb\_import is not required but if enabled will calculate the sequence homology at surface versus buried residues. Consensus is required and constitutes the major workflow.

[global] wtaa: MPIAT… directory: ./pact/tests/back\_to\_consensus/ output\_prefix: enzyme\_homology\_lgk

The wild-type amino acid sequence, the working directory, and the output prefix are defined here.

[combinepact] numdatasets: 2 dataset\_1: LGK\_Triple dataset\_2: LGK\_wt [LGK\_Triple] file1: fitness.pact file2: … [LGK\_wt] file1: fitness.pact file2: …

> The [combinepact] section defines datasets constituted of multiple .pact files. The dataset names must match the [name] of the section with the files listed.

[variant\_classification] class\_column: sd\_from\_wt class\_threshold: 1.5

> Currently this protocol will classify mutations as BEN (beneficial), NEU (neutral), and DEL (deleterious) based on a 'column' output from the fitness dataset (for column names see the .tsv output however the two major ones are 'fitness' and 'sd\_from\_wt'). The threshold defines the value from the column as a threshold (in the above example neutral is  $+/- 1.5 SD$ from zero).

[blastp align filter] processes: 2 cdhit\_clustering\_threshold: 0.98 ncbi\_xml: J88W49S1014-Alignment.xml minquerylen: 0.6 minseqid: 0.35 nummaxhits: 500 [pssm] region\_size: 20 manual\_regions: [[0, 19], [20, 39], [40, 59], [60, 79], [80, 99], [100, 119], [120, 139], [140, 159], [160, 179], [180, 199], [200, 219], [220, 239], [240, 259], [260, 271]]

This section defines parameters for the MSA generation, CD-Hit clustering, minimum length of query hit, minimum sequence identity, max number of hits to consider, pssm region size (if region size has a value then the manual regions will be ignored).

[consensus] dataset\_x: LGK\_Triple dataset\_y: LGK\_wt pdb\_file: 4zlu\_cleanf2.pdb frac burial:  $0.85$ chain: A

> The consensus section defines which pdb file, chain, and fraction burial value (if pdb\_import is enabled). This section also defines which two datasets to use when cross-comparing dataset mutation classifications and consensus values.

[pdb\_import] numpdb: 1 file\_1: 4zlu\_cleanf2.pdb

This will import a pdb file.

#### **Note S8: Workflow explanation for the** *pact\_vs\_pact* **protocol.**

This protocol is capable of:

1) Plotting two PACT per-mutation datasets against each other.

2) Color-coding plotted data points based on an analysis (currently fraction burial of residue).

[pact] pact\_config\_version: 2018.6 pact\_protocol: pact\_vs\_pact

> The [pact] section has the version of the software (the version of the config file must match the software), and which protocol to use (this list is kept in ./pact/pact\_protocols.ini).

[workflow] combinepact: True pdb\_import: True classifier\_color: True setvsset: True

> Neither combinepact nor setvsset section cannot be disabled. If coloring based on a structural features then pdb\_import and classifier\_color must be enabled.

[global] wtaa: MPIATS… directory: ./pact/tests/pact\_vs\_pact/ output\_prefix: pact\_vs\_pact

> This section defines the wild-type amino acid sequence, working directory, and the output prefix.

[combinepact] numdatasets: 2 dataset\_1: LGK\_Triple dataset 2: LGK\_wt [LGK\_Triple] file1: ./pact/tests/datasets/lgk.1/LGK\_Triple\_12\_SSM\_fitness.pact file2: …. [LGK\_wt] file1: ./pact/tests/datasets/lgk\_wt/LGK\_WT\_1\_SSM\_fitness.pact file2: ….

The [combinepact] section defines datasets constituted of multiple .pact files. The dataset names must match the [name] of the section with the files listed.

[pdb\_import] numpdb: 1 file\_1: 4zlu\_cleanf2.pdb

This will import a pdb file.

[classifier\_color] dataset: LGK\_wt classifier: pdb

pdb\_file: 4zlu\_cleanf2.pdb pdb\_chain: A classifer\_key: frac\_burial burial color: red burial value: 0.85 burial\_equality:  $>=$ burial othercolor: blue

> This section defines which PDB file to use, what property to classify on, the value and color for that value and the opposite value, and equality of that value. Future PACT releases will support other analyses offered by the distribution (such as contact number, burial distance, type of mutation, etc).

[setvsset] dataset\_x: LGK\_Triple dataset\_y: LGK\_wt x\_column: sd\_from\_wt y\_column: sd\_from\_wt ref\_threshold: 0 sel\_threshold: 0

output\_csv: false shared counts: false regression: false

xy\_scatter: standard xy\_scatter\_type: standard x\_axis\_label: LGK\_Triple FM x\_axis\_min: -10 x\_axis\_max: 10 y\_axis\_label: LGK\_wt FM y\_axis\_min: -10 y\_axis\_max: 10 1to1line: true sd\_boundaries: 1.5

outlier\_threshold: 2 winner\_threshold: 2 amino acid highlight: \* point\_color: classifier\_color

headless: false

This section defines how the scatterplot will be plotted. The X and Y datasets, data type, and count threshold can be modified. A CSV file of the (X,Y) data is able to be output. A regression line and 1-to-1 line can be plotted. SD\_Boundaries will plot lines +/- zero to indicate neutral mutations.

The option "point color" will color the figure if the option is:

- 'classifier color' defined in the section [classifier color].
- 'amino' will color the amino acids listed in 'amino\_acid\_highlight' red.
- 'outlier sign' will color mutations that change the sign of their fitness value red while no sign change will be blue, 'winner'.
- 'winner' will color mutations red if the shared mutation is above the value in 'winner\_threshold'.
- 'outlier' will color mutations red if the difference in fitness values is greater than the threshold in 'outlier\_threshold'.

If 'xy\_scatter\_type' is set to "grouped\_location\_outlier" will plot each point as the mean of fitness values at a location that the difference between the selections are greater than what is defined in 'outlier\_threshold.'

#### **Note S9: Workflow explanation for the** *pact\_vs\_feature* **protocol.**

This protocol is capable of calculating: 1) Perform a T-Test of groups of amino acids. 2) Count the number of mutations above a certain threshold within a dataset.

[pact] pact\_config\_version: 2018.6 pact\_protocol: pact\_vs\_feature

> The [pact] section has the version of the software (the version of the config file must match the software), and which protocol to use (this list is kept in ./pact/pact\_protocols.ini).

[workflow] combinepact: True aa\_compare\_ttest: True threshold\_count: True

The combinepact cannot be disabled.

[global] wtaa: MPIAT… directory: ./pact/tests/pact\_vs\_feature/ output\_prefix: pact\_vs\_feature

> This section defines the wild-type amino acid sequence, working directory, and the output prefix.

[combinepact] numdatasets: 1 dataset\_1: LGK\_Triple [LGK\_Triple] file1: ./pact/tests/datasets/lgk.1/LGK\_Triple\_12\_SSM\_fitness.pact file2: ./pact/tests/datasets/lgk.1/LGK\_Triple\_34\_SSM\_fitness.pact file3: ./pact/tests/datasets/lgk.1/LGK\_Triple\_56\_SSM\_fitness.pact file4: ./pact/tests/datasets/lgk.1/LGK\_Triple\_78\_SSM\_fitness.pact file5: ./pact/tests/datasets/lgk.1/LGK\_Triple\_910\_SSM\_fitness.pact file6: ./pact/tests/datasets/lgk.1/LGK\_Triple\_11\_SSM\_fitness.pact

The [combinepact] section defines datasets constituted of multiple .pact files. The dataset names must match the [name] of the section with the files listed.

[threshold\_count] dataset: LGK\_Triple column: fitness cutoff: 0.22

> This section is used to count the number of mutations above a cutoff value for a given 'column' (fitness or sd\_from\_wt).

[aa\_compare\_ttest] dataset: LGK\_Triple group\_a: \*

group\_b: FWYPMILVAGCSTNQDEHKR group\_a\_title: Nonsense group\_b\_title: Missense exclude\_wt: True y\_axis\_label: Fitness metric of variant column: fitness headless: false

> This section will perform a unpaired parametric t-Test with Welch's correction on two groups of amino acids. This is typically used to measure the probability of nonsense versus missense mutations distributions.

## **Note S10: Workflow explanation for the** *tools* **protocol for the additional tools included with the PACT software distribution.**

This protocol is capable of:

1) Calculating degenerate codons that have the lowest amount of unwanted amino acids and stop codons.

2) Swapping codons to optimized synonymous codons.

3) Splitting FASTQ files based on a shared starting 10 amino acid sequence.

4) Converting FASTQ files to FASTA format.

5) Designing mutagenic primers for nicking mutagenesis.

6) Converting CSV files with previously calculated fitness data to .pact format for analysis.

[pact] pact\_config\_version: 2018.6 pact\_protocol: tools

> The [pact] section has the version of the software (the version of the config file must match the software), and which protocol to use (this list is kept in ./pact/pact\_protocols.ini).

[workflow] codon\_condenser: True codon\_swap: False fastq\_split: False fastq to fasta: False primer\_design: False convert\_csv\_to\_pact: True

The [workflow] section defines which steps to perform by either True or False.

[global] directory: ./pact/tests/tools/ output\_prefix: tools

The [global] section defines the working directory and what the output prefix is.

[codon\_condenser] list\_aminos: HKD codon: NNN

> Codon\_condenser takes in two different inputs: 1) a specific codon (all base and degenerate codes are supported: GATCRYMKSWHBVDN), or 2) a list of amino acids desired at a particular site. If a codon is given then the script will output the total number of codons, amino acid encoding codons, and stop codons. It will then break down by amino acid and output the number, percentage of all possible codons, and the specific non-degenerate codon. If a list of amino acids is given then it will return the potential degenerate codons sorted by the highest percentage of codons with wanted amino acids and lowest percentage of stop codons.

If a codon is given, the script will display the bases at each position of the codon, the total number of codons, and then list the amino acid to codon possibilities.

The Command line for codon\_condenser when looking at a NNK codon. *>python codon\_condenser.py -c NNK*

If a list of amino acids is given, the list of degenerate codons are given that provides the lowest number of non-desired amino acids and stop codons. If a single amino acid is given then the fraction usage by yeast and human cells is given in the far right two columns. A tab character separates each column, and the columns are sorted by the highest percentage of codons of wanted amino acids and the lowest percentage of stop codons.

Command line for codon\_condenser when looking at either a single amino acid or multiple amino acids. *python codon\_condenser.py -a ASDK*

[codon\_swap] dna\_sequence:

> A DNA sequence is given as the input then a synonymous sequence is given as the output. Currently, the synonymous codon used is optimized for *E. coli*.

[fastq\_split] forward\_fastq: R1.fastq reverse\_fastq: R2.fastq directory: cutoff: True

> A forward and reverse FASTQ file is given as the input. The first 10 bases are used to split each read. If the cutoff is enabled, only 10-mer sequences with at least 400 reads will be saved in new FASTQ files.

[fastq\_to\_fasta] fastq\_file: File.fastq

> Each FASTQ read is converted to a uniquely numbered FASTA formatted read. No other quality filtering is performed.

[primer\_design] processes: 4 dna\_sequence: mutated\_codons: [[1,'n',439]] constant\_length: 60

> A training set of 750 primers (with NNN and NNK degenerate codons) successfully incorporated by nicking mutagenesis (Klesmith, et al., 2017; Wrenbeck, et al., 2016) was used to calculate classifiers for: overall primer length, overall GC content, length and GC content on each side of the degenerate codon, melting temperature and Phusion corrected melting temperature. Sequences that pass a filter and have the highest score based on the ideal primer properties are then accepted as the design. Primers with tied scores are then scored on the free energy cost of a mismatch versus a perfectly matched template based on the nearest neighbor approach (SantaLucia, 1998). Classifier equations, classifier range and

averages, and scoring weights are listed in **Table S9**. Within the config file the number of processes to use, the DNA sequence, the range of mutated codons can be defined, and a constant length if required (if defined it will set the required length to the defined value).

[convert\_csv\_to\_pact] numdatasets: 1 dataset\_1: dataset\_name

[dataset\_name] file: <filename.csv> wtaa: location: location mutation: mutation fitness: normalized\_fitness starting\_index: 1

> To convert a CSV file with location/mutation/fitness data to .pact format the convert\_csv\_to\_pact tool can be used. Similar to combinepact in other protocols, this protocol defines the number of datasets and names then looks at the [section] with the name for the details. The file is the full or relative path to the csv file; wtaa is the amino acid sequence; location/mutation/fitness is the column names to associate with; and starting\_index is the first numbered location in the dataset.

**Note S11: A list of external software packages required for individual classifiers and protocols.** The path to external programs is kept within the pact\_external\_programs.ini file within the ./pact/ folder.

Protocols: Any protocol that requires sequence homology. Programs: psiblast version 2.6.0+ (Altschul, et al., 2009) cd-hit version 4.6.7 (Li and Godzik, 2006) muscle version 3.8.31 (Edgar, 2004)

Protocols: Any protocol that requires structural information. Programs: DSSP 2.0.4 (Kabsch and Sander, 1983)

Example config file: ./pact/pact\_external\_programs.ini [programs] dssp: ./external/Windows/dssp-2.0.4-win32.exe psiblast: ./external/Windows/ncbi-blast-2.6.0+/bin/psiblast.exe cdhit: ./external/Windows/cd-hit-v4.6.7-2017-0501/cd-hit.exe muscle: ./external/Windows/muscle3.8.31\_i86win32.exe

### **Note S12: Explanation of mathematical equations incorporated by the** *fitness* **protocol.**

#### *Fitness metrics*

The base metric of mutational function in most deep mutational scanning experiments is the  $log<sub>2</sub>$ enrichment of the frequency change of a variant in the selected (or final) population relative to the reference (or initial) population. Equation  $(1)$  is the frequency calculation for variant *i* where  $x_{fi}$  is the number of sequenced counts of variant *i* in the selected population over the total sequenced counts ( $\Sigma_{\text{Xi}}$ ) of the selected population.

$$
f_{fi} = \frac{x_{fi}}{\sum x_{fi}} \tag{1}
$$

Equation (2) calculates the log<sub>2</sub> enrichment of variant *i* ( $\varepsilon$ <sub>i</sub>) by taking the log<sub>2</sub> ratio of the frequency of variant *i* in the selected population  $(f_{ti})$  over the frequency in the reference population  $(f_{oi})$ .

$$
\varepsilon_i = \log_2 \frac{f_{fi}}{f_{oi}} \tag{2}
$$

An alternate form of this equation can be written as:

$$
\varepsilon_i = \log_2 \left( \frac{x_{fi}}{x_{oi}} \right) - \log_2 \left( \frac{\Sigma x_{fi}}{\Sigma x_{oi}} \right) \tag{3}
$$

Three fitness metrics (ζ) are included within the PACT workflow. The fitness metric in Equation (4) is the is the log<sub>2</sub> enrichment of a variant  $i$  ( $\varepsilon$ <sub>i</sub>) minus the log<sub>2</sub> enrichment of the wild-type ( $\varepsilon$ <sub>wt</sub>) sequence (Klesmith, et al., 2017). This can be applied to all selections including growth or FACS based screens if the other fitness metrics are not desired.

$$
\zeta_i = \varepsilon_i - \varepsilon_{wt} \tag{4}
$$

For growth selections we can express the fitness metric as the growth rate of variant *i* in the population normalized to the growth rate of the wild-type variant in the population (Kowalsky, et al., 2015)

$$
\zeta_i = \log_2 \left( \frac{\mu_i}{\mu_{wt}} \right) \tag{5}
$$

where the specific growth rate  $(\mu)$  for variant *i* can be defined in Equation (6) as the natural log of the ratio of the final  $(x_{fi})$  to initial  $(x_{oi})$  variant cell concentration divided by the total time  $(t)$ of growth.

$$
\mu_i = \ln \left( \frac{x_{fi}}{x_{oi}} \right) \frac{1}{t} \tag{6}
$$

Using the alternate form of the enrichment equation defined in (3) we can write the change of culture density as the number of average culture doublings  $(g_p)$ :

$$
g_p = \log_2\left(\frac{\Sigma x_{fi}}{\Sigma x_{oi}}\right) \tag{7}
$$

Combining Equations (6) and (3) and redefining time (*t*) as a function of  $g_p(7)$  and the bulk average growth rate of the population  $(\mu_p)$  we can write the specific growth rate for a variant as a function of its enrichment ratio:

$$
\mu_i = \mu_p \left( \frac{\varepsilon_i}{g_p} + 1 \right) \tag{8}
$$

Therefore, we can write metric (5) as a function of  $\varepsilon_i$  and  $\varepsilon_{wt}$  (the log<sub>2</sub> enrichments of the variant and wild-type respectively) and gp.

$$
\zeta_i = \log_2\left(\frac{\left(\frac{\varepsilon_i}{g_p}\right) + 1}{\left(\frac{\varepsilon_{wt}}{g_p}\right) + 1}\right) \tag{9}
$$

PACT will assign a fitness metric of -10 if  $\varepsilon_i$  is equal or less than -g<sub>p</sub> because the calculated growth rate of the variant is zero or negative under this condition and the degree of deleteriousness of the mutation cannot be resolved.

For FACS screens, the fitness metric  $(10)$  relates the mean fluorescence of variant *i* (F<sub>i</sub>) to the mean fluorescence of the wild-type sequence (Kowalsky, et al., 2015).

$$
\zeta_i = \log_2\left(\frac{F_i}{F_{wt}}\right) \tag{10}
$$

In metric (6),  $(\epsilon_i)$  is the enrichment ratio of the variant *i*,  $(\epsilon_{wt})$  is the wild-type enrichment ratio, (σ) is the standard deviation of the population, and ϕ is the percentage of cells collected of the gating population.

$$
\zeta_i = \log_2(e) \sqrt{2} \sigma' \left[ erf^{-1} (1 - \phi 2^{\epsilon w t + 1}) - erf^{-1} (1 - \phi 2^{\epsilon i + 1}) \right] \tag{11}
$$

For libraries with multiple mutations, it is more convenient to express the percent frequency change (%x<sub>ij</sub>) of variant *i* between the selected (*f*) and reference (*o*) populations. Where ( $\sum x_{f,ij}$ ) is the total count of mutation *i* at residue *j* and  $(\sum x_{f,k})$  is the total counts of all mutations *k* (from stop  $*$  to Tyr  $(Y)$ ) at residue *j*.

$$
\%x_{ij} = \left(\frac{\sum x_{f,ij}}{\sum_{k=1}^{Y} x_{f,kj}}\right) - \left(\frac{\sum x_{o,ij}}{\sum_{k=1}^{Y} x_{o,kj}}\right)
$$
\n(12)

Alternately, the site-wise  $log_2$  enrichment for each amino acid mutation will be calculated from the sum of the mutation combinations. A normalized value using the metric in (4) will be reported where the per-site wild-type  $log_2$  enrichment is utilized instead of the full-length wildtype enrichment. The reported output is the percent frequency change for all 20 amino acids and stop codons at each residue as a heatmap, and the unique mutation  $log_2$  enrichment from equation (2) in a TSV file. Additionally, pairwise analysis using mutual information will be calculated for mutation combination pairs (Dunn, et al., 2008):

$$
MI(X,Y) = \Sigma_i \Sigma_j f(x_i y_j) \log_2 \frac{f(x_i y_j)}{f(x_i) f(y_j)}
$$
(13)

To reduce the bias associated with the entropy with this metric the average product correction (APC) is applied in equation 13 (Dunn, et al., 2008) where  $MI(x, * )$  is the average mutual information for mutation x versus the rest of the dataset and  $MI(*,*)$  is the overall dataset average MI.

$$
MI_p = MI(x_i y_j) - \frac{MI(x, *)MI(*, y)}{MI(*, *)}
$$
\n(14)

While approaches that look at the global correlations between residues (Hopf, et al., 2017) may avoid improper transitive conclusions from mutual information ( $A \rightarrow B$  and  $B \rightarrow C$  can improperly imply  $A \rightarrow C$ ); however, mutual information is appropriate given the limited size of the library sampling.

#### *Estimation of fitness metric variance*

The variance for any fitness metric can be defined as (Klesmith, et al., 2015):

$$
\sigma_{\zeta i}^2 = \sigma_{\varepsilon i}^2 \left(\frac{\partial \zeta_i}{\partial \varepsilon_i}\right)^2 + \sigma_{\varepsilon wt}^2 \left(\frac{\partial \zeta_i}{\partial \varepsilon_{wt}}\right)^2 \tag{15}
$$

Where  $\varepsilon_i$  is the log<sub>2</sub> enrichment ratio for variant *i* and  $\varepsilon_{wt}$  for the wild-type variant. The variance for ε<sup>i</sup> can be estimated from Poisson noise:

$$
\sigma_{\varepsilon i}{}^{2} = (\log_2 e)^2 \left( \frac{1}{x_{fi}} + \frac{1}{x_{oi}} \right) \tag{16}
$$

Where  $x_{0i}$  and  $x_{fi}$  are the number of counts in the reference and selected populations respectively. If we combine these two equations into the fitness metric in equation (4) where the enrichment of the wild-type variant is subtracted from the enrichment of the variant *i* we get:

$$
\sigma_{\zeta i}^2 = \sigma_{ei}^2 (1)^2 + \sigma_{ewt}^2 (-1)^2 \tag{17}
$$

For the growth fitness metric in equation (9), we can write the partial derivative with respect to  $\varepsilon_i$ as:

$$
\frac{\partial \zeta_i}{\partial \varepsilon_i} = \frac{\partial}{\partial \varepsilon_i} \left( \log_2 \left( \frac{\varepsilon_i}{g_p} + 1 \right) \right)^2 - \frac{\partial}{\partial \varepsilon_i} \left( \log_2 \left( \frac{\varepsilon_{wt}}{g_p} + 1 \right) \right)^2 \tag{18}
$$

Then solve:

$$
\frac{\partial \zeta_i}{\partial \varepsilon_i} = \frac{1}{\ln 2} \left( \frac{1}{\varepsilon_i + g_p} \right) \tag{19}
$$

This can be repeated for the partial derivative with respect to  $\varepsilon_{wt}$  and joined back into the variance equation. Similarly, for the FACS normalization equation the variance can be calculated for the metric in equation (11) (Kowalsky, et al., 2015):

$$
\sigma_{\zeta i}^2 = \pi \phi^2 \sigma^{\prime 2} \left\{ \sigma_{\varepsilon i}^2 \left[ \left( 2^{\varepsilon_i + \frac{1}{2}} \right) e^{erf^{-1} (1 - \phi 2^{\varepsilon_i + 1})^2} \right]^2 + \sigma_{\varepsilon w t}^2 \left[ \left( -2^{\varepsilon w t + \frac{1}{2}} \right) e^{erf^{-1} (1 - \phi 2^{\varepsilon w t + 1})^2} \right]^2 \right\}
$$
\n(20)

# **Note S13: Approximation of the number of experiments for a variant within a FACS screen.** We wish to calculate the significance probability value of a variant from the synonymous wild-type codon enrichment distribution to determine if a variant is functionally neutral. Our main assumption is all wild-type synonymous genes have equal protein phenotype. Therefore, the distribution of synonymous codon enrichments can approximate functional neutrality. A useful calculation is an unpaired t-test with Welch's correction of the distribution of the wildtype synonymous codon enrichments versus any given nonsynonymous variant. The wild-type population has a mean  $(\overline{x})$ , standard deviation (σ), and size (N) calculated from the list of synonymous codon enrichments. For the non-synonymous variant, we can use the enrichment for the mean  $(\overline{x})$  and the standard deviation  $(σ)$  from the enrichment variance (**Note: S12**). However, for the non-synonymous population we will calculate the expectation value for (N) via the number of experiments for any given variant. In this case, we are defining the number of experiments as the number of chances the variant has the opportunity of being collected.

In any given FACS experiment, cells are typically gated on a given parameter such as binding or display. For example, we have one gate and two variants  $(A \text{ and } B)$ . Within the population the actual distribution of counts within and outside the gate were:

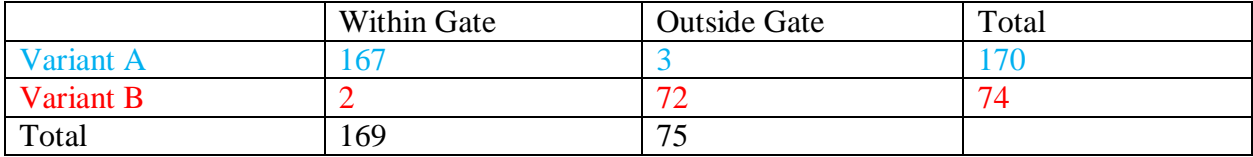

Each variant has an associated frequency within the collected population:

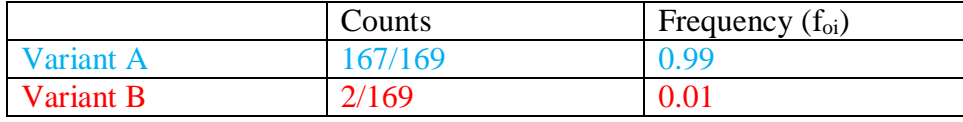

If we know the frequency of  $\overline{A}$  and  $\overline{B}$  within the starting population from deep sequencing  $(x_{0i}/\sum x_{0i})$  and the total number of cells that passed through the detector that had the opportunity of being collected, we can calculate the expectation value for any variant. Alternately, we could approximate the expectation value for a given variant by the input library design codon frequency and the total number of cells that had the opportunity of being collected. Therefore, the expectation value for FACS (21) can be defined as either:

$$
e_{facs,i} = (Number cells could have been collected) * f_{oi}
$$
 (21)

Where  $f_{oi}$  is either:

$$
f_{oi} = \frac{x_{fi}}{\sum x_{fi}} \tag{22}
$$

$$
f_{oi} = frequency of i in the designed library
$$
 (23)

**Note S14: Approximation of the number of experiments for a variant within a growth selection.** We wish to calculate the probability of observing the data by random chance rather than an underlying difference (*i.e.* statistical significance) in the variant versus synonymous wild-type genes to determine if a variant is functionally neutral. Our main assumption is that the all wild-type synonymous genes have equal protein phenotype. Therefore, the distribution of synonymous codon enrichments can approximate functional neutrality. A useful calculation is an unpaired t-test with Welch's correction of the distribution of the wild-type synonymous codon enrichments versus any given non-synonymous variant. The wild-type population has a mean  $(\overline{x})$ , standard deviation (σ), and size (N) from the list of synonymous codon enrichments. For the non-synonymous variant, we can use the enrichment for the mean and the standard deviation from the enrichment variance (**Note: S12**). However, for the nonsynonymous population we will calculate the expectation value for (N) via the number of experiments for any given variant. In this case, we are defining the number of experiments as the number of chances the variant has the opportunity of doubling (probability of an experiment or  $p(e)$ ).

The probability of a cell doubling in one generation is defined as *p*. This can be written as a function of the final cell count  $(x_f)$  and the number of generations  $(g_p)$ :

$$
p = x_f^{\frac{1}{g_p}} - 1 \tag{25}
$$

The likelihood of the cell existing in the next generation is the product of *p* and the cell's likelihood of existing in the previous generation.

$$
p_{gen\,n+1}=p\cdot p_{gen\,n}
$$

Thus, the expected numbers of cells can be tracked at each generation.

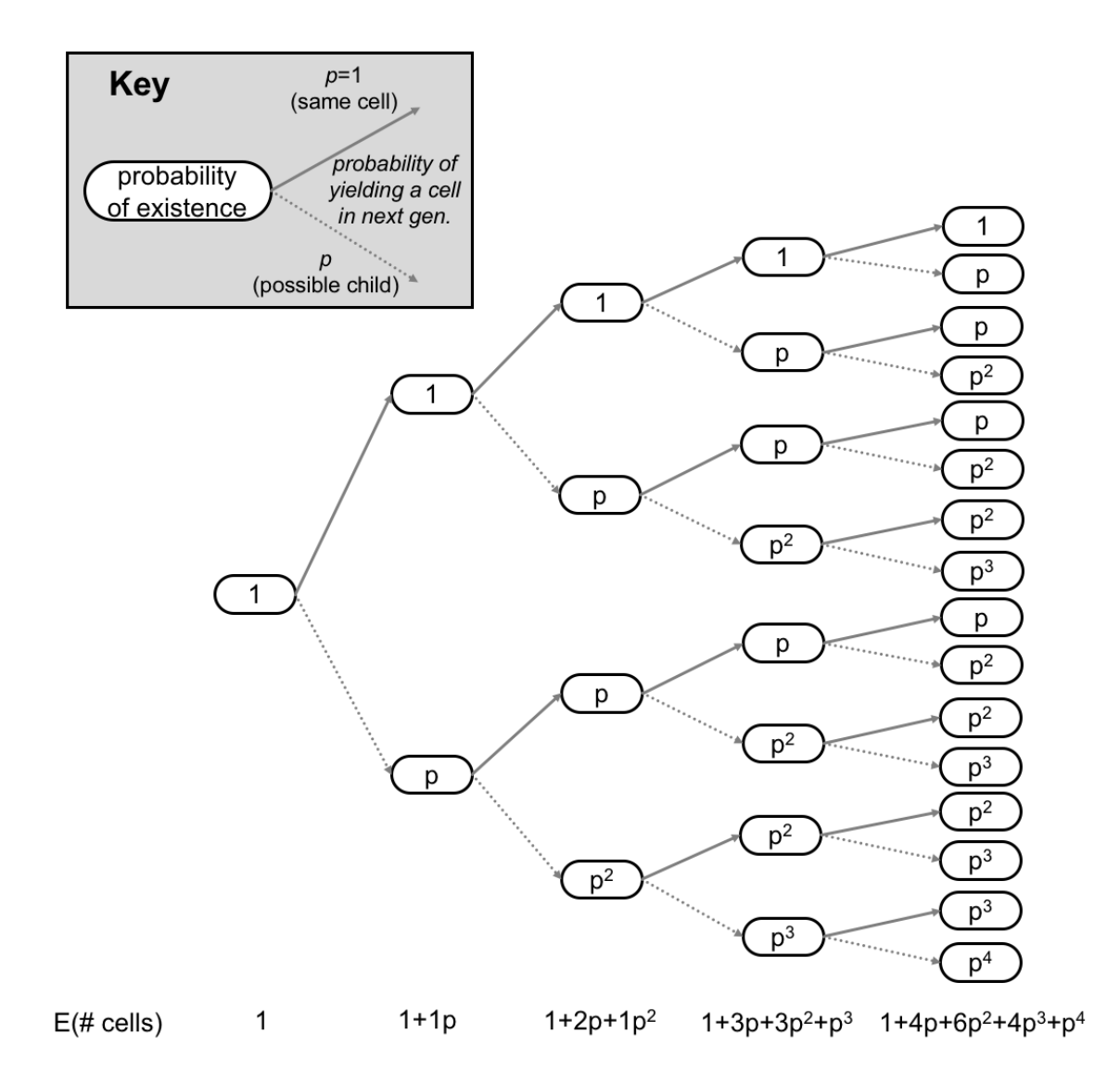

Interestingly, the coefficients of probabilities of cells existing follow Pascal's triangle. Therefore, because the number of cells in each generation equals the number of experiments for that generation, we can write our expected number of total experiments as:

$$
e_{growth,i} = x_{oi} \sum_{m=1}^{g_p} \sum_{k=0}^{m-1} P_{m,k+1} p^k
$$
\n(26)

Where the starting number of cells is  $(x_{oi})$ , the number of generations is  $(g_p)$ , and Pascal's number is (P). Where Pascal's number is:

$$
P_{m,k+1} = \binom{g_p - 1}{k} = \frac{(g_p - 1)!}{k! (g_p - 1 - k)!}
$$
\n(27)

**Fig. S1: Poisson statistics can help guide deep sequencing and FACS methods.** Poisson statistics can be used to calculate the standard deviation of the count of DNA sequences (Whitehead, et al., 2012) or cells collected within a gate (Roederer, 2008). The standard deviation for any single variant is the square root of the number of events of that variant. The relative precision of the frequency ( $N^{1/2}/N$ ) is plotted below (diamonds). Assay variation is typically greater than ±30% (Roederer, 2008) (dashed line), thus with 12 and greater counts for a given variant the error is more of a consequence of assay errors and less of counting errors.

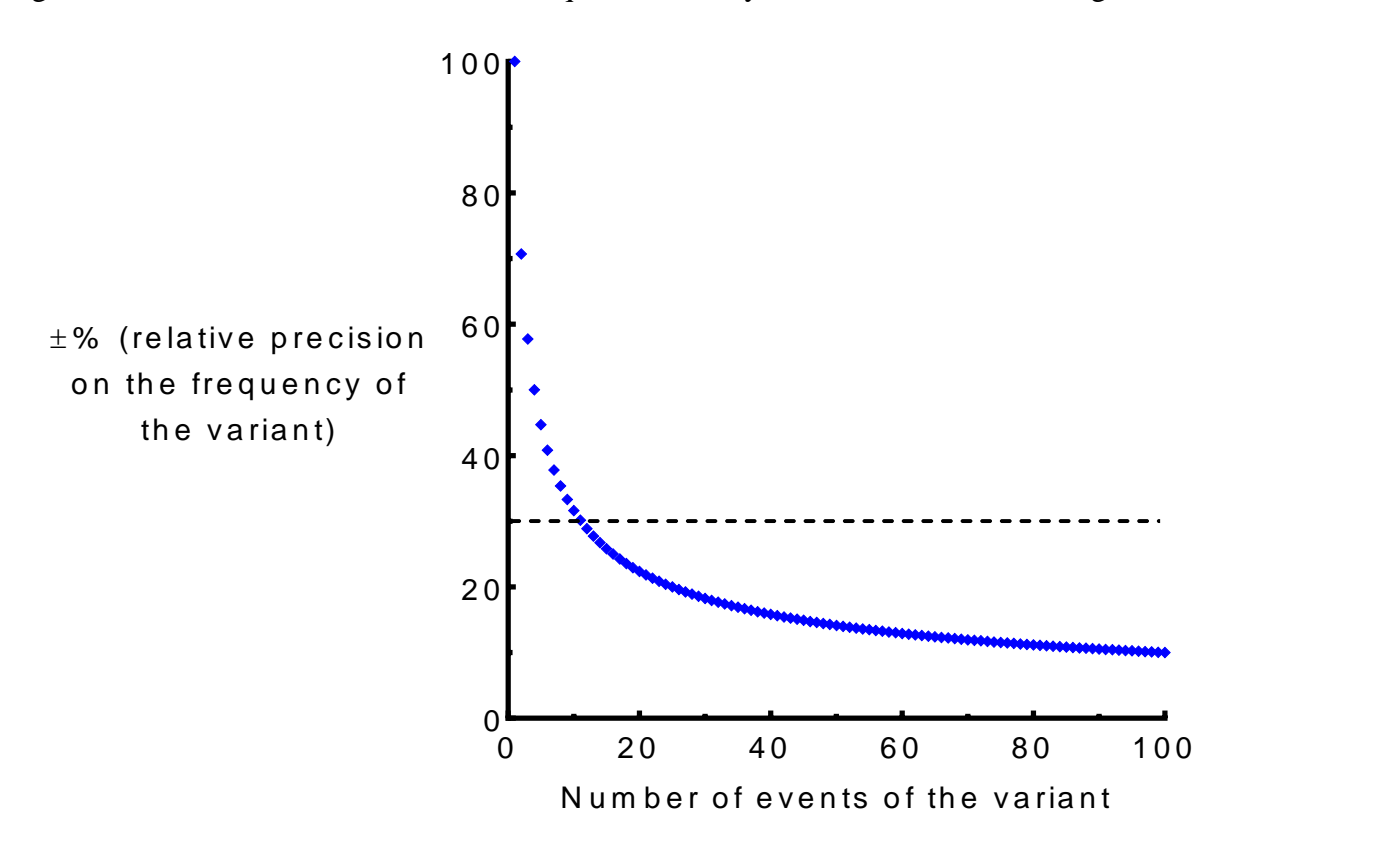

**Fig. S2: The percent change of the growth rate of a variant in the sequenced population relative to the wild-type sequence for a given growth fitness metric value.** A locallyweighted scatterplot smoothed (LOWESS) curve is fitted to guide the reader.

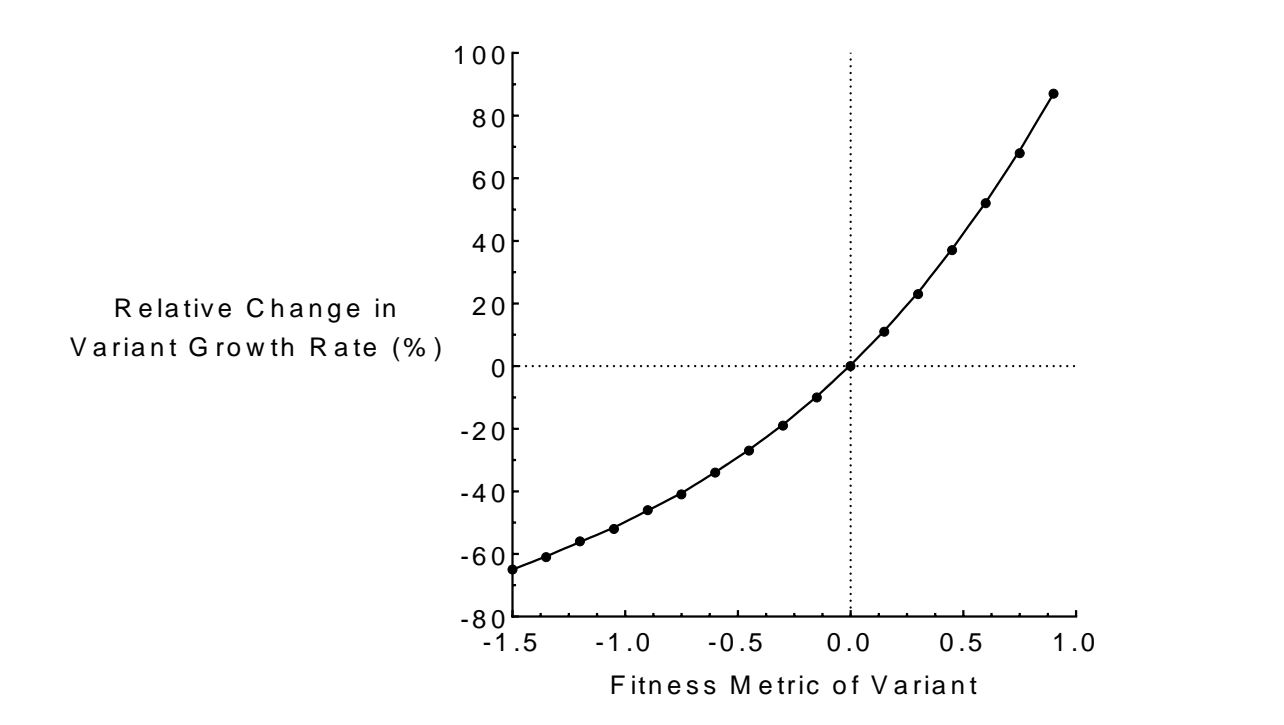

**Fig. S3: The per-mutation number of standard deviations from wild-type (z-score) of LGK-WT versus LGK.1 selections.** Mutations that have a fraction burial of  $\geq 0.85$  (core) are in red while others (surface) are in blue. Thresholds at  $\pm 1.5$  wild-type synonymous SDs are in purple dashed lines. A  $y = x$  line is in gray. Mutations are classified as beneficial (>+1.5 z-score, BEN), neutral (within  $\pm 1.5$  z-score, NEU), or deleterious ( $\lt -1.5$  z-score, DEL). Deep sequencing datasets on LGK-WT and LGK.1 from (Klesmith, et al., 2015) was reprocessed with the *fitness* protocol followed by the *pact\_vs\_pact* protocol for graphing and color coding fraction burial. Each point is the z-score an individual mutation shared between the two selections. The z-scores were calculated from the neutral variance as calculated from a Gaussian distribution of synonymous wild-type genes.

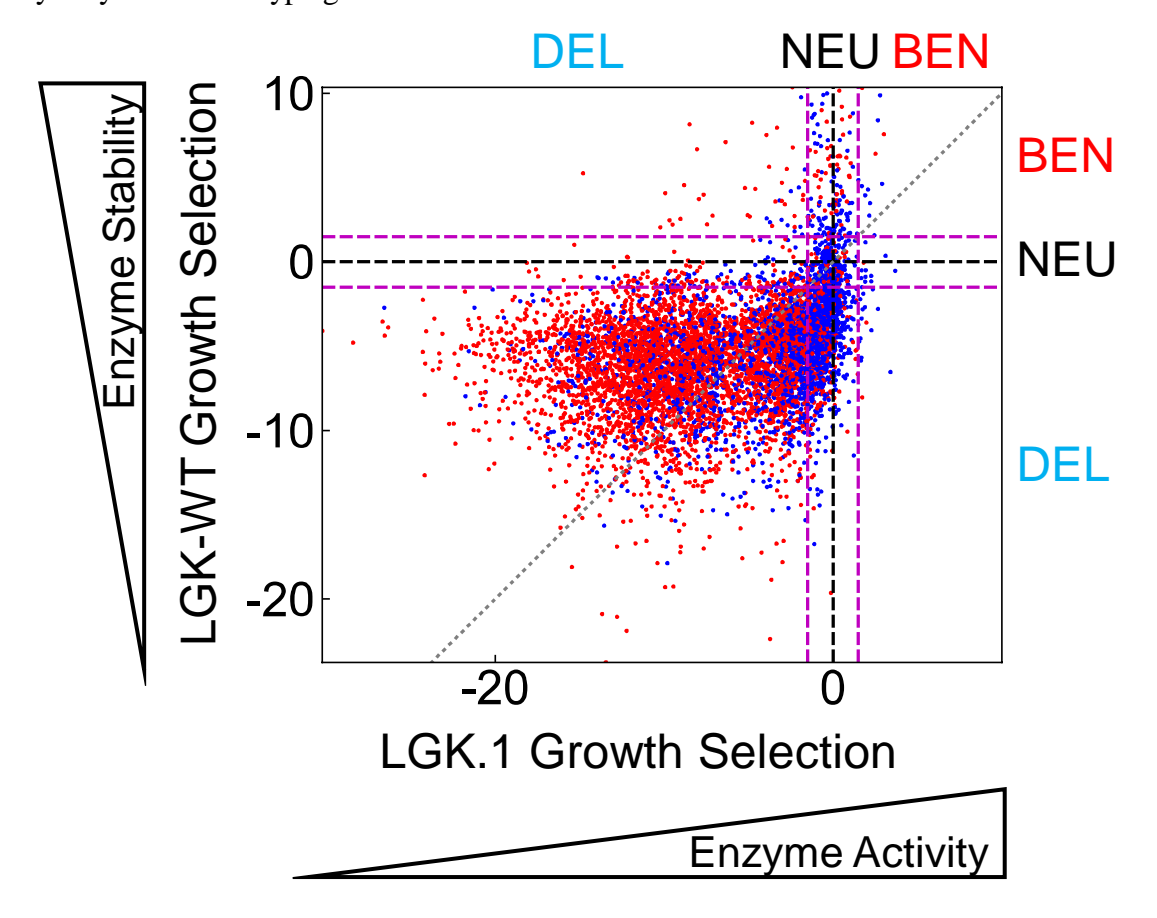

**Fig. S4: Frequency of beneficial (BEN, red), neutral (NEU, gray), or deleterious (DEL, blue) versus different consensus features.** Deep sequencing datasets on LGK-WT and LGK.1 from (Klesmith, et al., 2015) was reprocessed with the *fitness* protocol. Homologous LGK sequences from a BlastP search (e-value  $10^{-4}$ , CD-Hit clustering threshold 0.98, minimum query length of 0.6, and minimum sequence identity of 0.35) were processed using the *back\_to\_consensus* protocol to calculate and build a PSSM and sequence frequency dataset of all mutations. The first column lists the results for all mutants. The next column pair are the mutation type frequency for all mutants with PSSM value  $\geq 0$  or non-zero natural sequence frequency. The following column pairs are limited to sites where wild-type is not consensus. The final column pair considers only the consensus mutations.

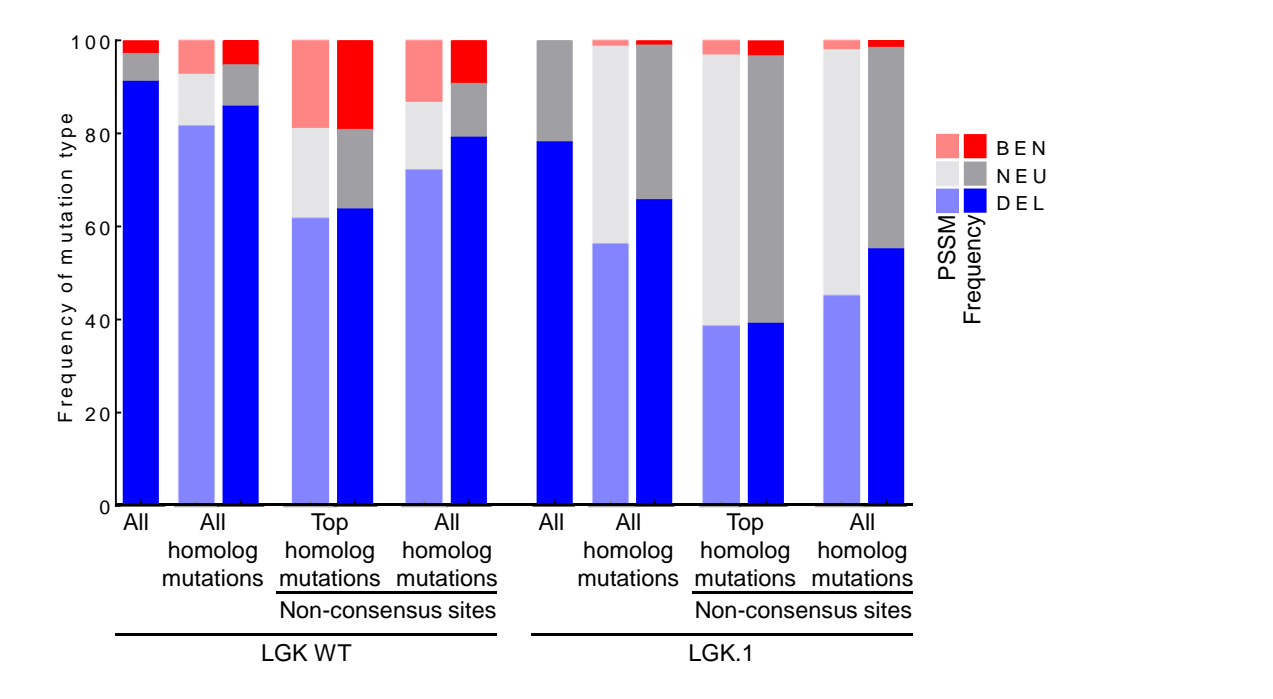

**Fig. S5: Frequency of beneficial (BEN, red), neutral (NEU, gray), or deleterious (DEL, blue) versus different consensus features.** Deep sequencing datasets on LGK-WT and LGK.1 from (Klesmith, et al., 2015) was reprocessed with the *fitness* protocol. Homologous LGK sequences from a BlastP search (e-value  $10^{-4}$ , CD-Hit clustering threshold 0.98, minimum query length of 0.6, and minimum sequence identity of 0.35) were processed using the *back\_to\_consensus* protocol to calculate and build a PSSM and sequence frequency dataset of all mutations. The first column lists the results for all mutants. The next column pair are the mutation type frequency for all mutants with PSSM value  $\geq 0$  or non-zero natural sequence frequency. The following column pairs are limited to sites where wild-type is not consensus. The final column pair considers only the consensus mutations. The top figure is at residues with fraction burial <  $0.85$  (surface exposed) and the bottom are residues  $\geq 0.85$  (core).

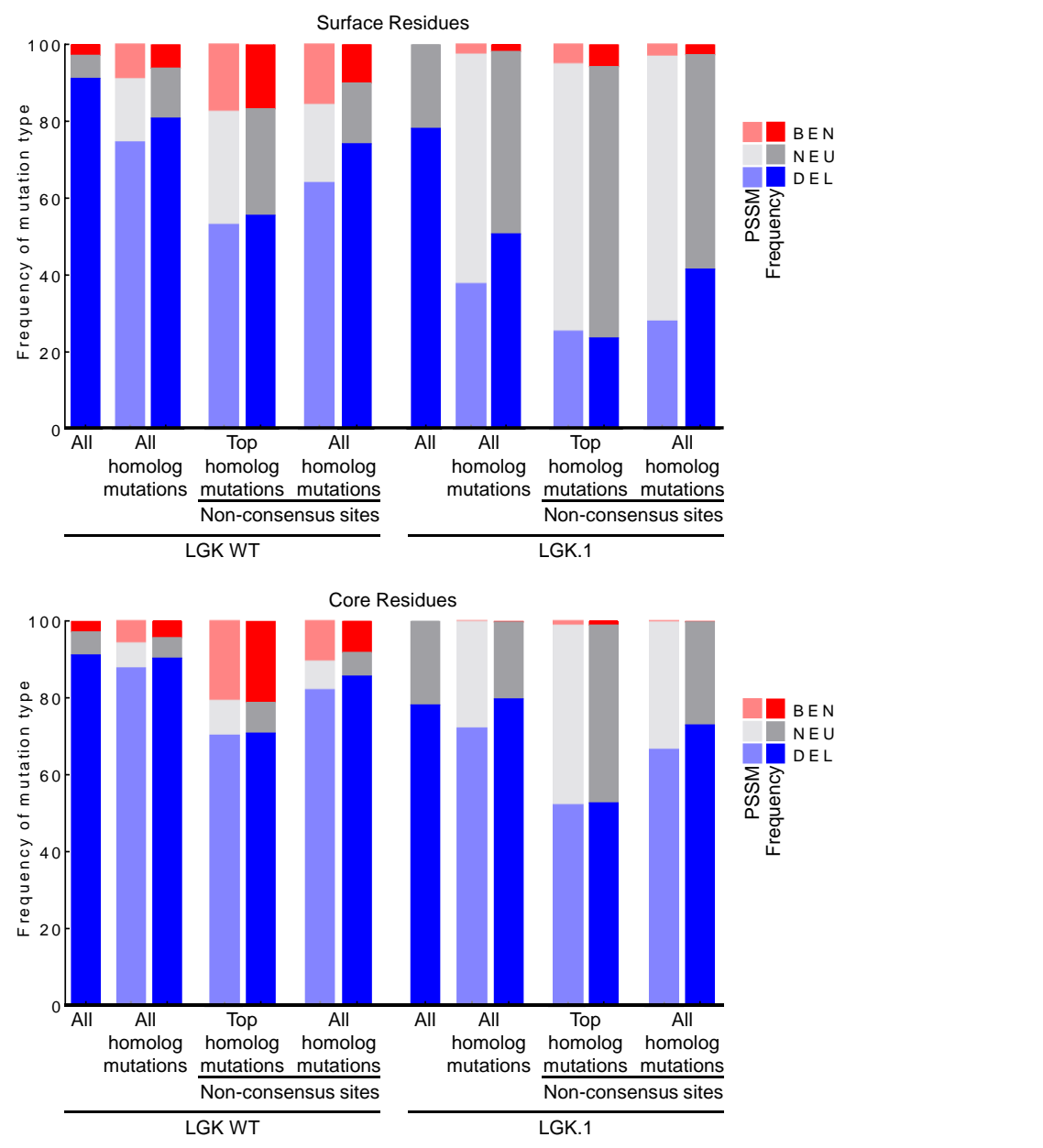

**Fig. S6: Optimizing combinations of Bayesian feature probabilities.** The predictive performance of all 2<sup>10</sup> combinations of feature Bayesian probabilities. Each point is a combination of Bayesian feature probabilities (**Table S4**). The combinations in red squares are shared between all subfigures and in **Fig. 2** and **Tables S6-8**. A) The fraction of finding a truly beneficial mutation versus the fraction of a truly deleterious mutation for propionamide if a predicted beneficial or neutral predicted mutation is selected. B) The fraction of truly beneficial mutations if a predicted beneficial or neutral mutation is selected for both selections.

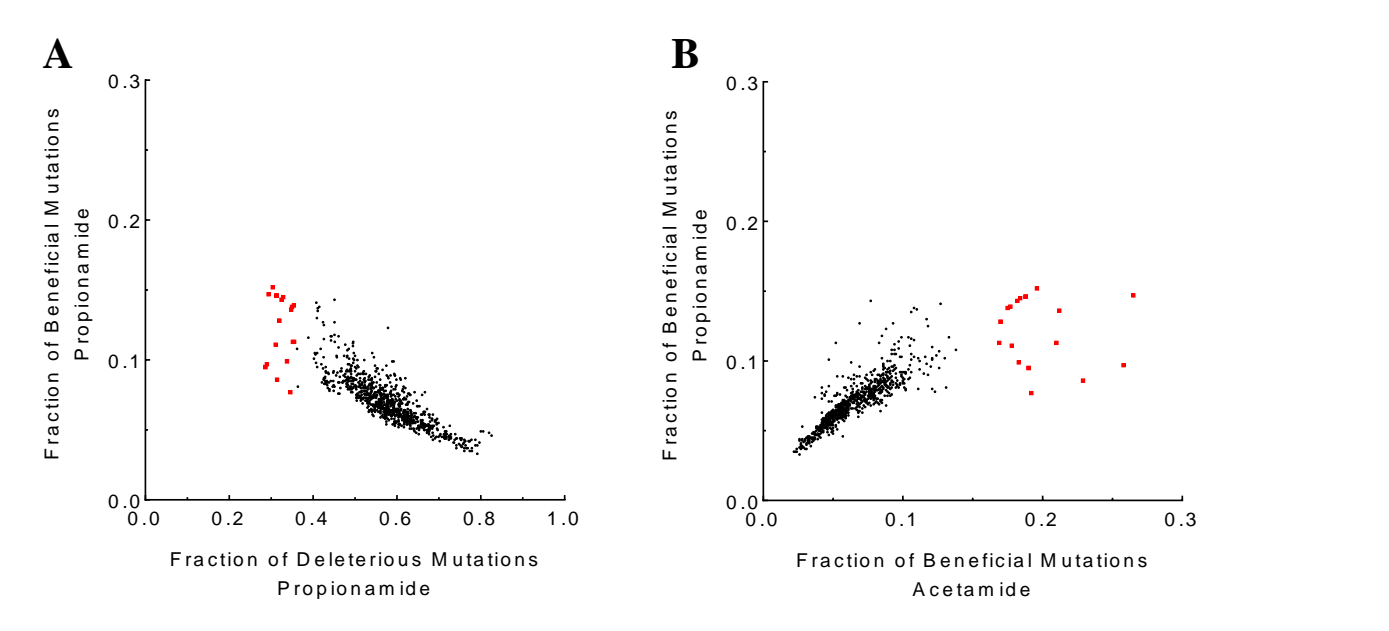

**Fig. S7: The number of beneficial mutations found within Bayesian classifications from combinations of features.** Each data point is a combination of feature Bayesian probabilities. The two amidase datasets are binned on if a mutation is predicted to be beneficial (BEN) and beneficial or neutral (BEN + NEU). The 5 to 95 percentile is plotted.

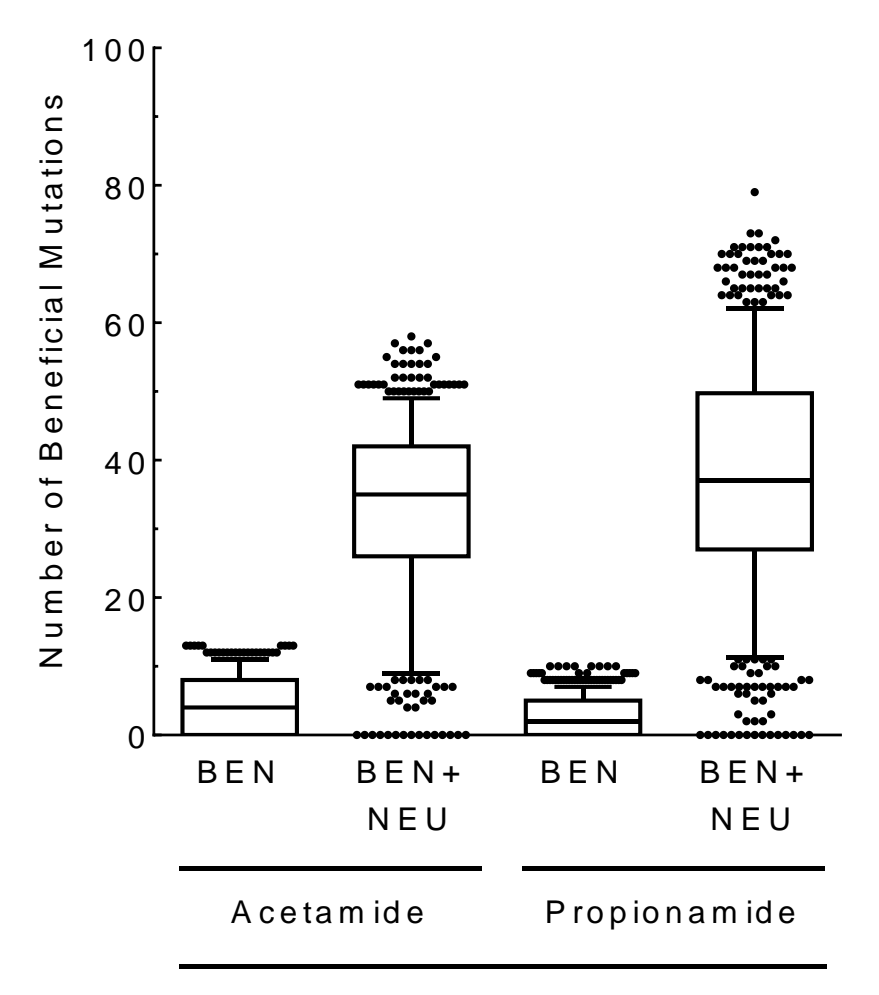

Bayesian Classification

**Table S1: Summary of fitness metrics included within the** *fitness* **protocol and multi-site frequency change.** Three fitness metrics (ζ) are included within the pact *fitness* protocol and can be used on single-site and multiple-site library types. For multiple-site libraries a second calculation is utilized to get the percent frequency change of a mutation using all mutation combinations.

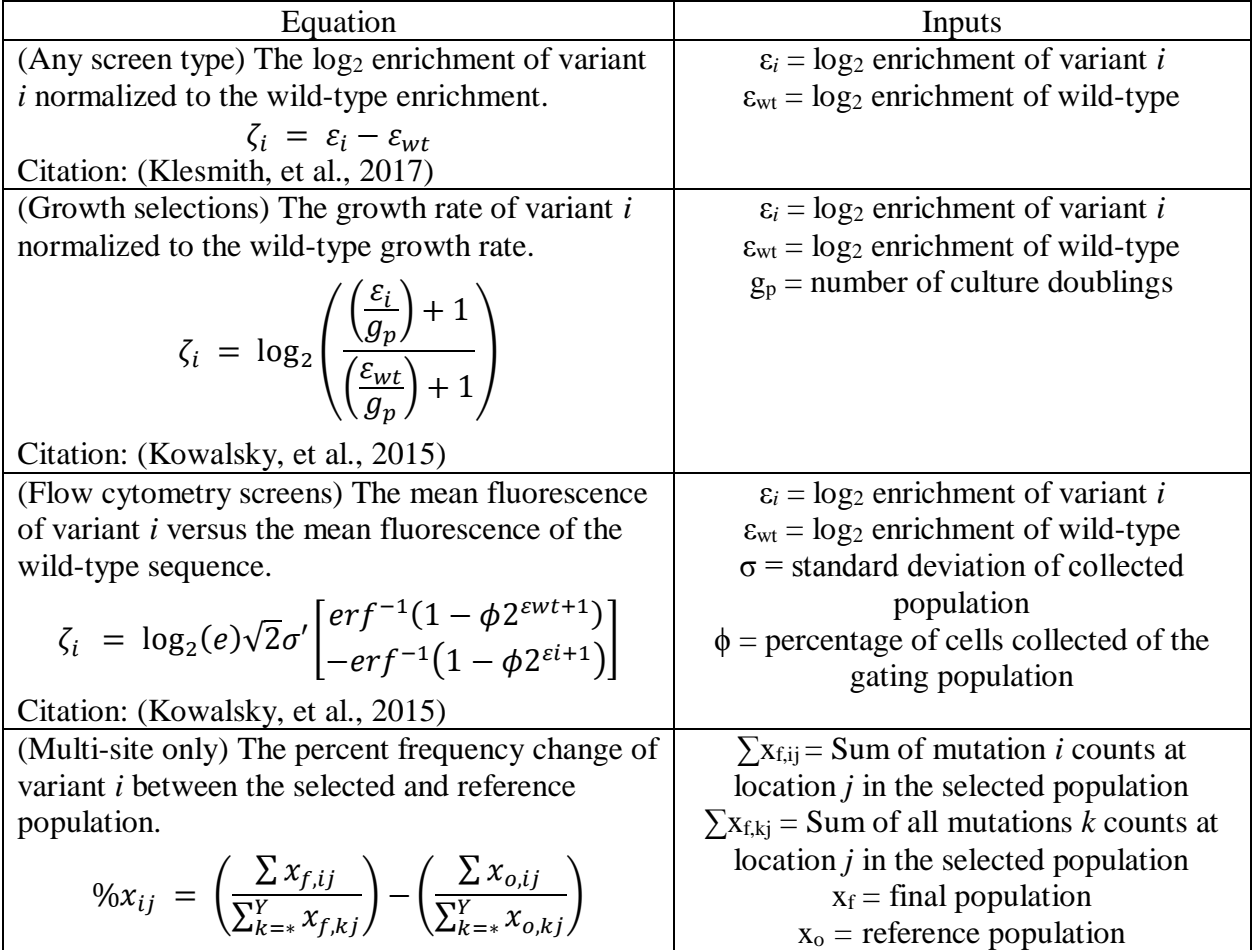

**Table S2: Deep sequencing coverage of LGK-WT and LGK.1 for the reference and selected libraries for synonymous and nonsynonymous variants.** LGK-WT tile sizes are in 40 amino acid lengths and LGK.1 in 80 amino acid lengths. Datasets were taken from (Klesmith, et al., 2015) and processed using the *fitness* protocol.

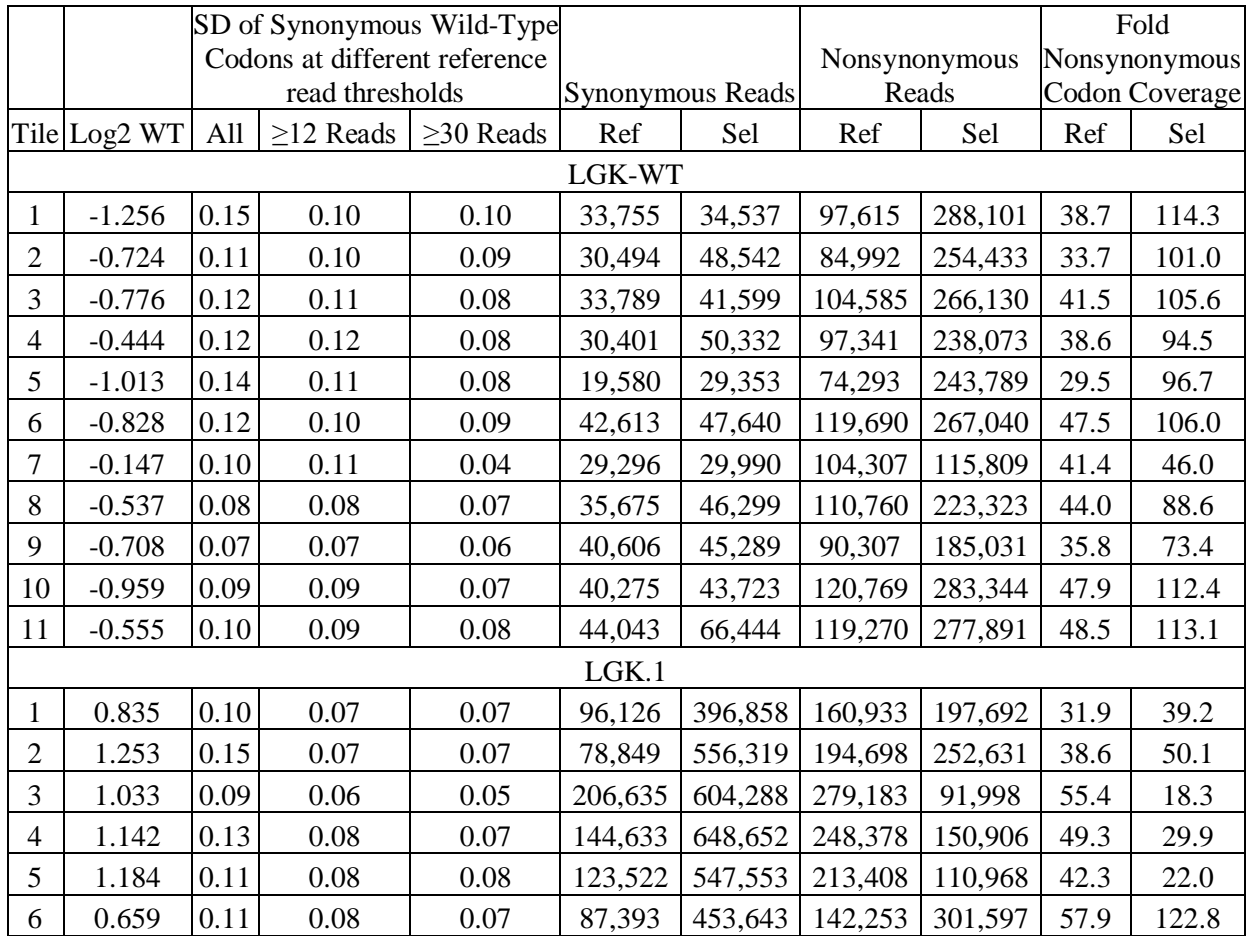

**Table S3: Thermal and catalytic measurements of published LGK mutants individually produced and tested (Klesmith, et al., 2015).** Mutations that are included in LGK.1 are marked with an asterisk. The active site residue is D212 for this enzyme. Mutations are classified as beneficial (BEN), neutral (NEU), or deleterious (DEL) depending on the mutation's z-score with neutral defined within  $\pm$  1.5 SD. Fitness metric values and number of standard deviations from wild-type are listed. Mutations indicated by asterisks are the three mutations that form the LGK.1 variant.

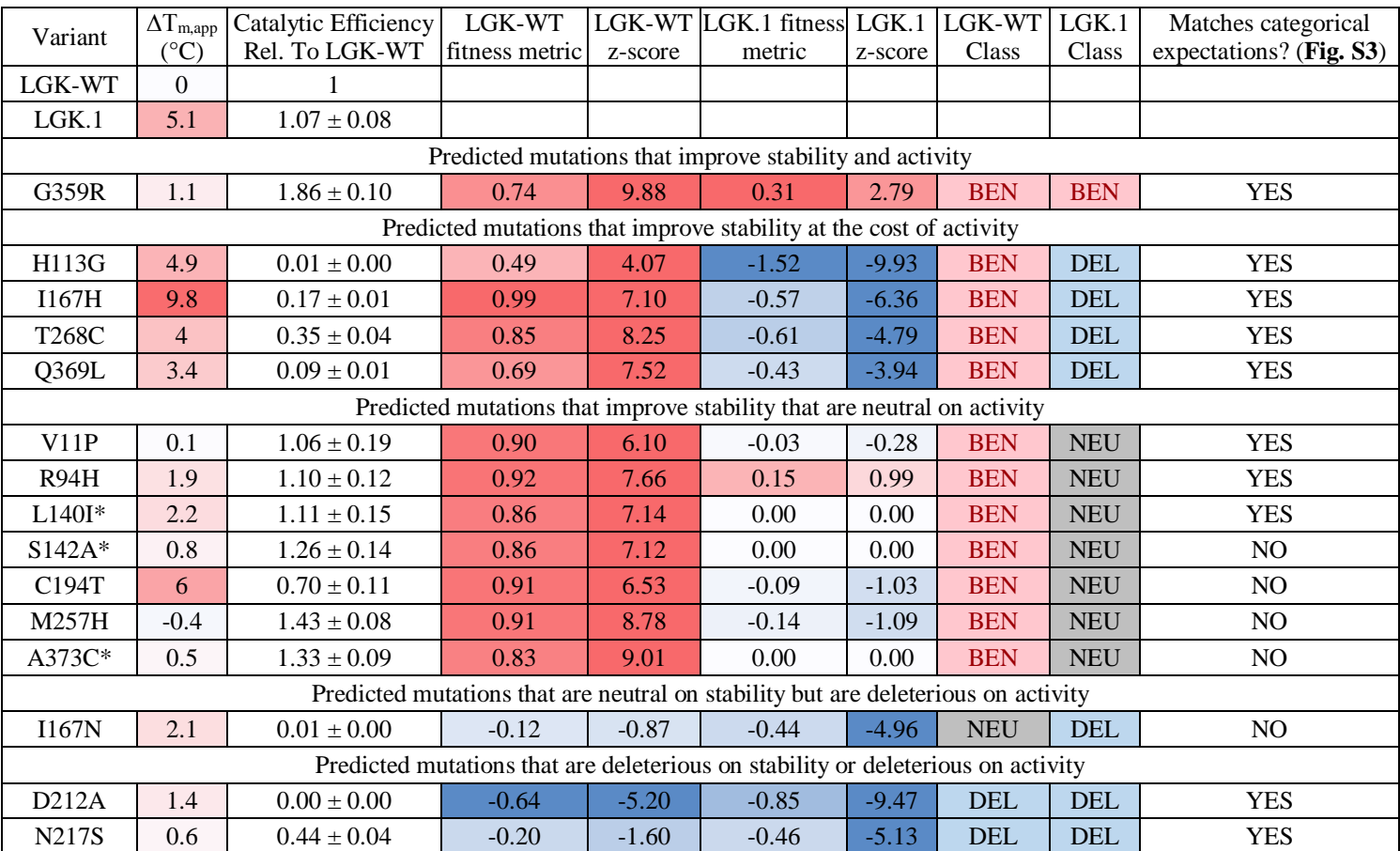

**Table S4: Feature counts for LGK-WT versus LGK.1.** The basal rate was used for the prior, p(evidence) and p(likelihood) was calculated from the counts for each feature to form the naïve Bayes classifier. We excluded analysis on residues M1 to 9D as these residues were not part of the crystal structure nor potentially the main structure therefore fitness values could be affected by 5' portions of mRNA transcripts (Firnberg, et al., 2014) and not protein characteristics.

|                        | N                        | <b>BEN</b> | NEU   | <b>DEL</b> |                             | N    |     | BEN NEU DEL |            |                              | N                           | <b>BEN</b>     | <b>NEU</b> | <b>DEL</b> |                                    | N      | BEN NEU                     |     | DEL      |
|------------------------|--------------------------|------------|-------|------------|-----------------------------|------|-----|-------------|------------|------------------------------|-----------------------------|----------------|------------|------------|------------------------------------|--------|-----------------------------|-----|----------|
| <b>Basal Rate</b>      | 7324                     | 167        | 1368  | 5789       | Residue Fraction Burial (%) |      |     |             |            | <b>PSSM</b>                  |                             |                |            |            | <b>Homolog Mutation Percentage</b> |        |                             |     |          |
| Percentage             |                          | 2%         | 19%   | 79%        | >0<30                       | 369  | 10  | 215         | 144        | $\geq$ 3                     | 338                         | 35             | 138        | 165        |                                    | 0 4247 | 33                          |     | 474 3740 |
| <b>Contact Number</b>  |                          |            |       | Percentage |                             | 3%   | 58% | 39%         | Percentage |                              | 10%                         | 41%            | 49%        | Percentage |                                    | 1%     | 11%                         | 88% |          |
| $\geq$ 0 <10           | 358                      | 22         | 187   | 149        | >30< 60                     | 851  | 48  | 387         | 416        | $<$ 3 & $\geq$ 0             | 1184                        | 53             | 432        | 699        | $1 - 1.5$                          | 2726   | 91                          | 747 | 1888     |
| Percentage             |                          | 6%         | 52%   | 42%        | Percentage                  |      | 6%  | 45%         | 49%        | Percentage                   |                             | 4%             | 36%        | 59%        | Percentage                         |        | 3%                          | 27% | 69%      |
| $\geq$ 11 < 20         | 3297                     | 102        | 933   | 2262       | > 60 < 90                   | 1660 | 60  | 432         | 1168       | < 0                          | 5465                        | 56             | 686        | 4723       | 16-30                              | 253    | 24                          | 111 | 118      |
| Percentage             |                          | 3%         | 28%   | 69%        | Percentage                  |      | 4%  | 26%         | 70%        | Percentage                   |                             | 1%             | 13%        | 86%        | Percentage                         |        | 9%                          | 44% | 47%      |
| $20+$                  | 3669                     | 43         | 248   | 3378       | 90 to 100                   | 4444 | 49  | 334         | 4061       | WT Consensus at Site?        |                             |                |            | 31-45      | 57                                 | 10     | 23                          | 24  |          |
| Percentage             |                          | 1%         | 7%    | 92%        | Percentage                  |      | 1%  | 8%          | 91%        | <b>FALSE</b>                 | 2490                        | 124            | 664        | 1702       | Percentage                         |        | 18%                         | 40% | 42%      |
| Contact Number $(20+)$ |                          |            |       |            | Distance to Active Site (Å) |      |     |             |            | Percentage                   |                             | 5%             | 27%        | 68%        | 46-60                              | 24     | 6                           | 8   | 10       |
| Non PRO                | 3494                     | 167        | 234   | 3093       | $\geq$ 0 < 5                | 294  | 3   | 37          | 254        | <b>TRUE</b>                  | 4834                        | 43             | 704        | 4087       | Percentage                         |        | 25%                         | 33% | 42%      |
| Percentage             | <b>Contract Contract</b> | 5%         | 7%    | 89%        | Percentage                  |      | 1%  | 13%         | 86%        | Percentage                   |                             | 1%             | 15%        | 85%        | $60+$                              | 17     | 3                           | 5   | 9        |
| To/From PRO            | 300                      | -1         | 14    | 285        | $\geq 5 < 10$               | 1063 | 18  | 86          | 959        |                              | Mutation Consensus at Site? |                |            |            | Percentage                         |        | 18%                         | 29% | 53%      |
| Percentage             |                          | 0%         | $5\%$ | 95%        | Percentage                  |      | 2%  | 8%          | 90%        | <b>FALSE</b>                 | 7182                        | 142            | 1307       | 5733       |                                    |        | Max Site Homolog Percentage |     |          |
| Contact Number (11-20) |                          |            |       |            | $\geq$ 10 <15               | 1375 | 20  | 198         | 1157       | Percentage                   |                             | 2%             | 18%        | 80%        | $0 - 15$                           | 48     | 3                           | 14  | 31       |
| Non PRO                | 2809                     | 92         | 797   | 1920       | Percentage                  |      | 1%  | 14%         | 84%        | <b>TRUE</b>                  | 142                         | 25             | 61         | 56         | Percentage                         |        | 6%                          | 29% | 65%      |
| Percentage             |                          | 3%         | 28%   | 68%        | $\geq$ 15 <20               | 1812 | 41  | 324         | 1447       | Percentage                   |                             | 18%            | 43%        | 39%        | 16-30                              | 1695   | 83                          | 644 | 968      |
| To/From PRO            | 311                      | 5          | 24    | 282        | Percentage                  |      | 2%  | 18%         | 80%        | Homolog Wild-Type Percentage |                             |                |            | Percentage |                                    | 5%     | 38%                         | 57% |          |
| Percentage             |                          | 2%         | 8%    | 91%        | >20 < 25                    | 1467 | 34  | 382         | 1051       | $0 - 15$                     | 1313                        | 100            | 417        | 796        | 31-45                              | 1619   | 34                          | 285 | 1300     |
| Contact Number (0-10)  |                          |            |       |            | Percentage                  |      | 2%  | 26%         | 72%        | Percentage                   |                             | 8%             | 32%        | 61%        | Percentage                         |        | 2%                          | 18% | 80%      |
| Non PRO                | 472                      | 21         | 276   | 175        | >25 < 30                    | 768  | 41  | 294         | 433        | $16-30$                      | 1720                        | 42             | 501        | 1177       | 46-60                              | 1226   | 31                          | 166 | 1029     |
| Percentage             |                          | 4%         | 58%   | 37%        | Percentage                  |      | 5%  | 38%         | 56%        | Percentage                   |                             | 2%             | 29%        | 68%        | Percentage                         |        | 3%                          | 14% | 84%      |
| To/From PRO            | 63                       | 6          | 23    | 34         | $\geq 30$                   | 145  | 10  | 47          | 88         | 31-45                        | 966                         | 6              | 131        | 829        | $60+$                              | 2736   | 16                          | 259 | 2461     |
| Percentage             |                          | 10%        | 37%   | 54%        | Percentage                  |      | 7%  | 32%         | 61%        | Percentage                   |                             | 1%             | 14%        | 86%        | Percentage                         |        | 1%                          | 9%  | 90%      |
|                        |                          |            |       |            |                             |      |     |             |            | 46-60                        | 879                         | $\overline{7}$ | 100        | 772        |                                    |        |                             |     |          |

Percentage 1% 11% 88% 60+ 2446 12 219 2215 Percentage 0% 9% 91%

**Table S5: Basal rate of library mutations for all single selections.** For LGK-WT and LGK.1 the approximation of neutral (NEU) is  $\pm$  1.5 SD (therefore >+1.5SD is beneficial (BEN), <-1.5SD is deleterious (DEL)). While for AmiE neutral is approximated for +/- 10% change in growth which is  $\pm$  0.15 fitness metric. Alternately, mutations can be ranked as  $\geq$ 80% of wild-type as neutral (NEU:  $\geq$  80% of wild-type), ≥50% of wild-type to be classified as slightly deleterious (S. DEL: ≥ 50% of wild-type), or deleterious (DEL < 50% of wild-type). This classification is included for comparison to previous work (Klesmith, et al., 2017).

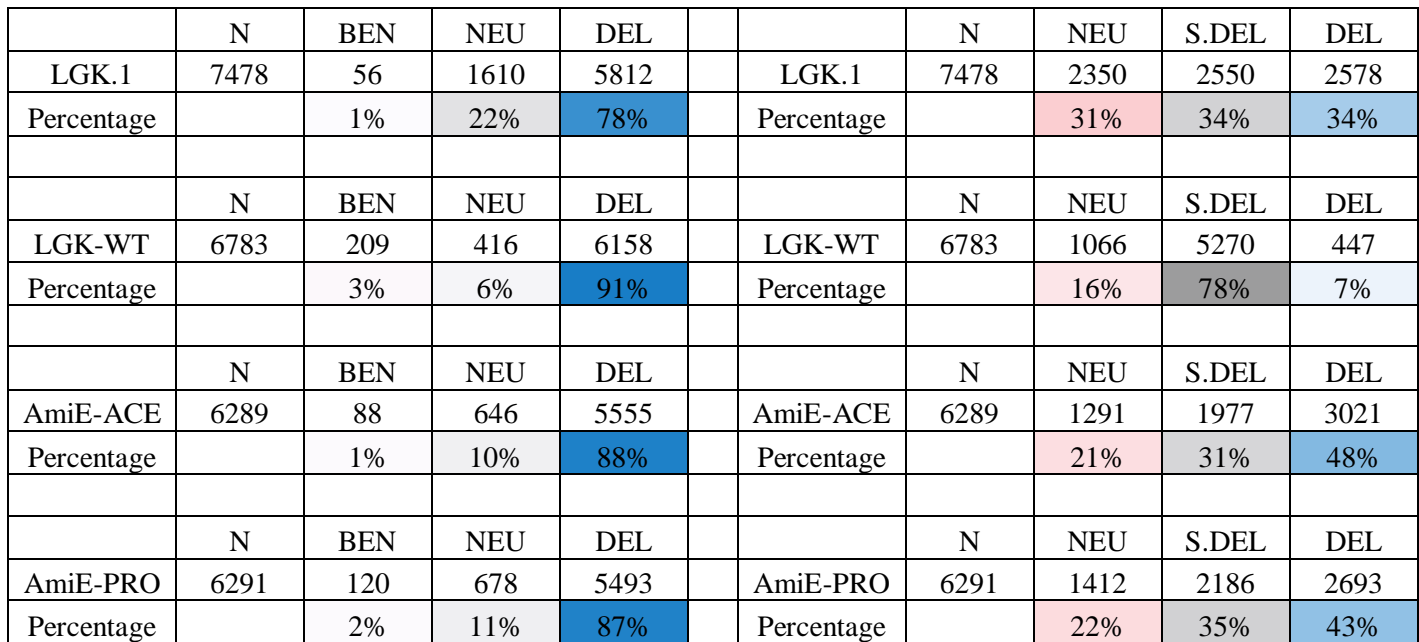

**Table S6: Bayesian feature combinations identified as putatively higher performing.** The feature columns match the features listed in **Table S4**. These combinations were identified as potentially higher performing based on low rate of deleterious mutation and high fraction of true beneficial mutations (**Fig. 2**). The combinations listed in this table match the combinations listed in **Table S7**. True or False is if the probability for that feature was considered.

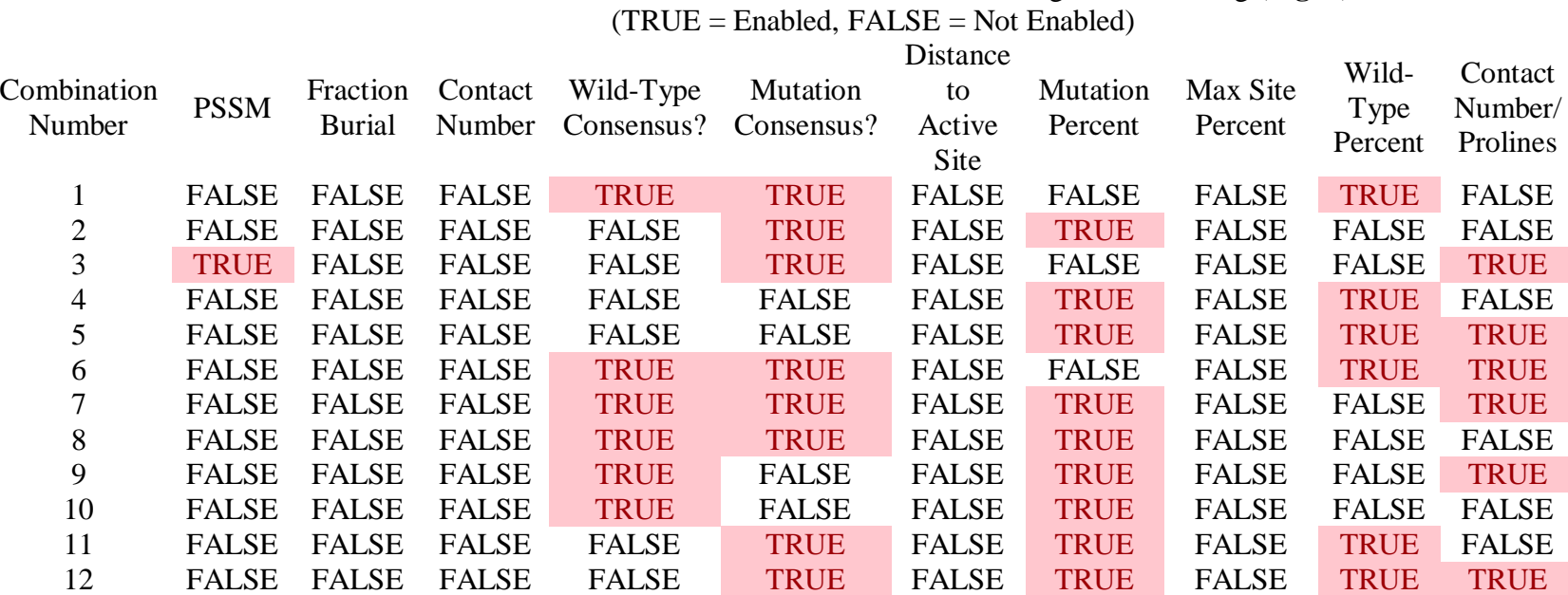

Feature Combinations from **Table S4** Identified as Higher Performing (**Fig. 2**)

**Table S7: Naïve Bayes optimization via testing of combinations of features.** Feature combinations that had zero correctly predicted beneficial mutations in the Bayesian predicted BEN class were discarded ( $N = 11$  out of 23). The combination number matches the ones in **Table S6**. All tables are sorted on the number of beneficial mutations per deleterious mutation if a predicted BEN and NEU mutation is selected for the acetamide dataset.

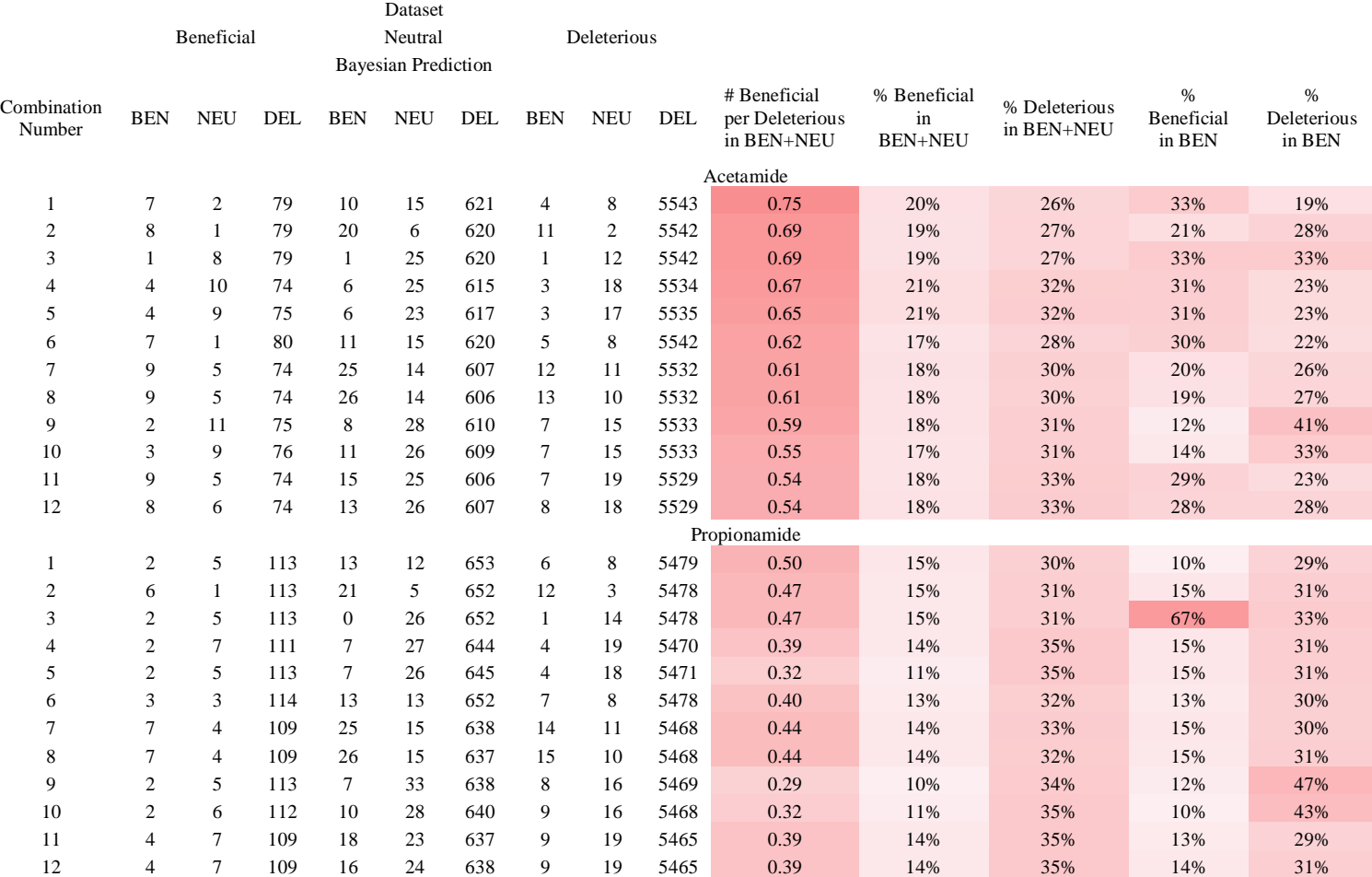

**Table S8: Number of variants predicted, input classification, and false positive rate of finding a deleterious mutation.** For LGK-WT and LGK.1 the approximation of neutral (NEU) is  $\pm 1.5$  SD (therefore  $> +1.5$ SD is beneficial (BEN), <-1.5SD is deleterious (DEL)). While for AmiE neutral is approximated for  $\pm 10\%$  change in growth which is  $\pm 0.15$  fitness metric. Alternately, mutations can be ranked as  $\geq 80\%$  of wild-type as neutral (NEU:  $\geq 80\%$  of wild-type),  $\geq 50\%$  of wild-type to be classified as slightly deleterious (S. DEL:  $\geq$  50% of wild-type), or deleterious (DEL < 50% of wild-type). This classification is included for comparison to previous work (Klesmith, et al., 2017). The deleterious mutation rate p(DEL) is based off of finding a deleterious mutation predicted to be beneficial or neutral (BEN+NEU), just beneficial (BEN), or accepted by the filter (Accept). The naïve Bayes classifier assesses the feature probabilities from combination number 1 (**Table S6**).

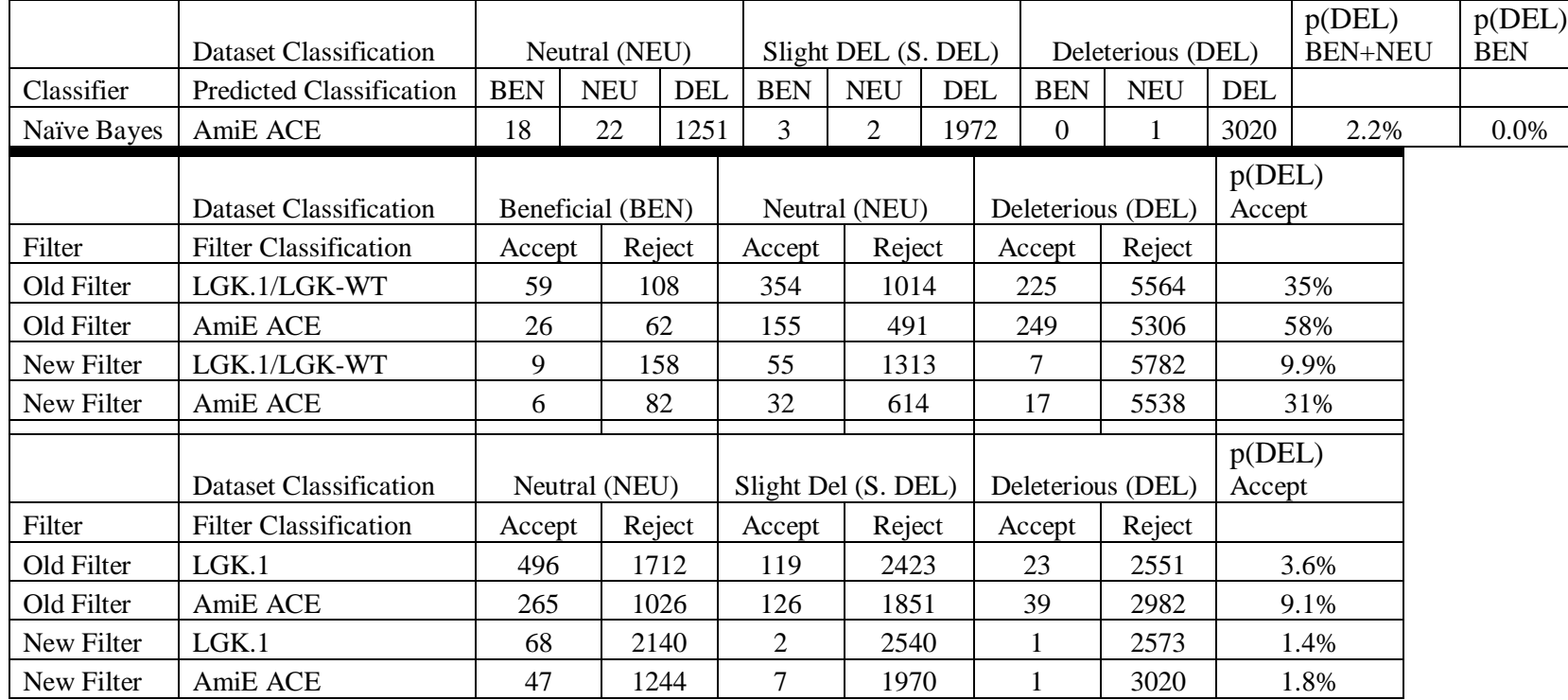

**Table S9: Feature equations, feature range and averages, and scoring weights used in the primer\_design script.** 750 primers used with Nicking mutagenesis (Wrenbeck, et al., 2016) with NNN, NNK degenerate codons was used as a training set. A filter is a value that the script will reject the sequence if crossed. A weight is a value given to the sequence if at the mean or within a certain SD. Primers with tied scores are ranked by the nearest neighbor lowest free energy cost of the mismatches versus a perfect matched template calculated at 68°C (SantaLucia, 1998).

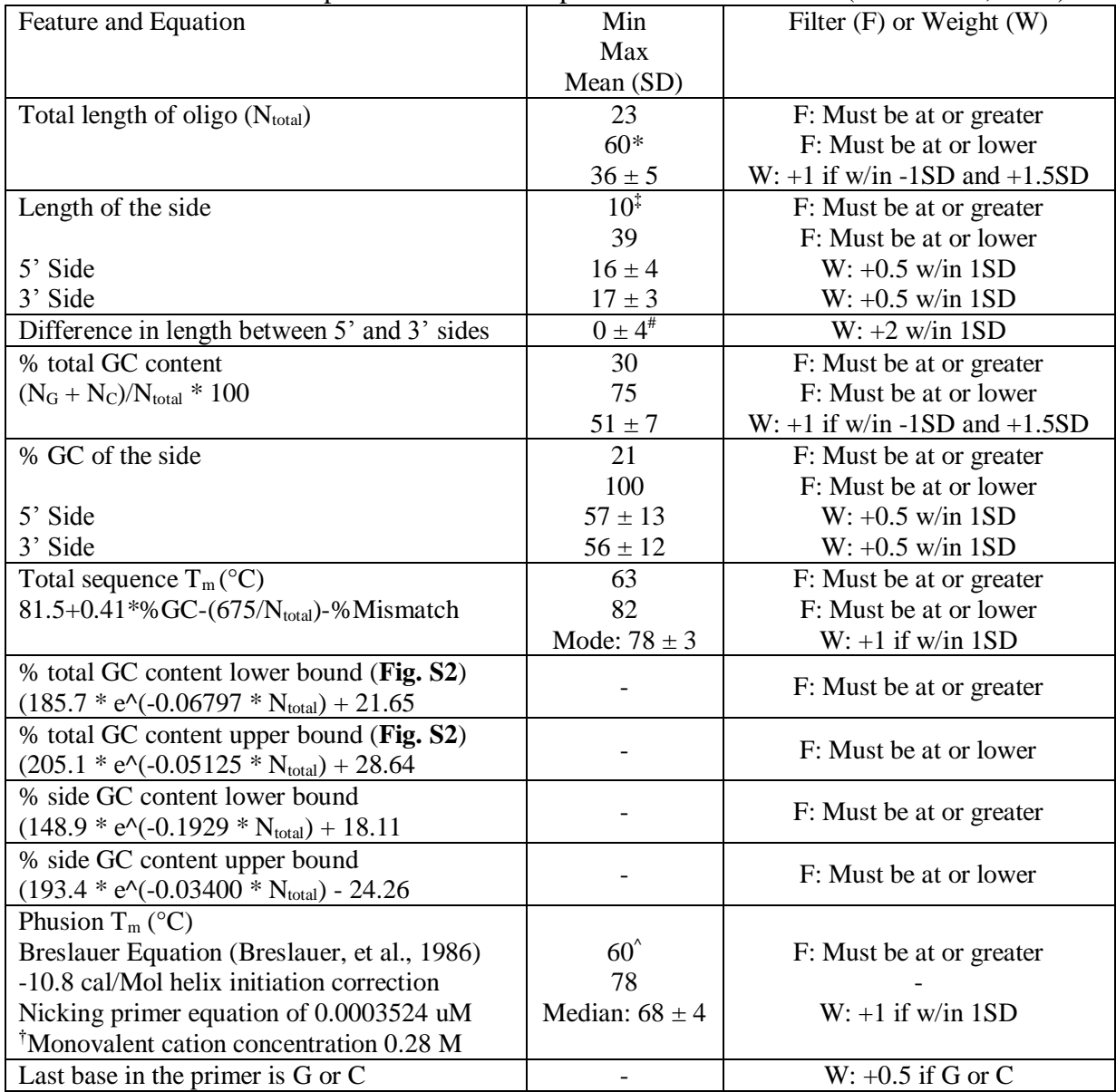

\*59 bases was observed but 60 is set as the theoretical.

‡ 6 bases was observed in rare high GC cases but 10 is set for safety.

**^** 50°C observed however for safety the lower filter is set at 60 as the Nicking reaction anneals at 55°C. †Value calculated from the NEB website from a test set of primer sequences.

 $*$ Actual value is -1  $\pm$  4.6 bases but set at zero as centering the degenerate codon is important for stability. The  $T_m$  values are measured at the mode or median as they are left skewed.

### **References:**

- Altschul, S.F.*, et al.* PSI-BLAST pseudocounts and the minimum description length principle. *Nucleic Acids Research* 2009;37(3):815-824.
- Bloom, J.D. Software for the analysis and visualization of deep mutational scanning data. *BMC Bioinformatics* 2015;16(1):168.
- Breslauer, K.J.*, et al.* Predicting DNA duplex stability from the base sequence. *Proceedings of the National Academy of Sciences* 1986;83(11):3746-3750.
- Dunn, S.D., Wahl, L.M. and Gloor, G.B. Mutual information without the influence of phylogeny or entropy dramatically improves residue contact prediction. *Bioinformatics* 2008;24(3):333-340.
- Edgar, R.C. MUSCLE: multiple sequence alignment with high accuracy and high throughput. *Nucleic Acids Research* 2004;32(5):1792-1797.
- Firnberg, E.*, et al.* A Comprehensive, High-Resolution Map of a Gene's Fitness Landscape. *Molecular Biology and Evolution* 2014;31(6):1581-1592.
- Fowler, D.M.*, et al.* Enrich: software for analysis of protein function by enrichment and depletion of variants. *Bioinformatics* 2011;27(24):3430-3431.
- Goldenzweig, A.*, et al.* Automated Structure- and Sequence-Based Design of Proteins for High Bacterial Expression and Stability. *Molecular Cell* 2016;63(2):337-346.
- Hopf, T.A.*, et al.* Mutation effects predicted from sequence co-variation. *Nature Biotechnology* 2017;35:128.
- Kabsch, W. and Sander, C. Dictionary of protein secondary structure: Pattern recognition of hydrogen-bonded and geometrical features. *Biopolymers* 1983;22(12):2577-2637.
- Klesmith, J.R.*, et al.* Comprehensive Sequence-Flux Mapping of a Levoglucosan Utilization Pathway in E. coli. *ACS Synthetic Biology* 2015;4(11):1235-1243.
- Klesmith, J.R.*, et al.* Trade-offs between enzyme fitness and solubility illuminated by deep mutational scanning. *Proceedings of the National Academy of Sciences* 2017;114(9):2265- 2270.
- Kowalsky, C.A.*, et al.* Rapid Fine Conformational Epitope Mapping Using Comprehensive Mutagenesis and Deep Sequencing. *Journal of Biological Chemistry* 2015.
- Kowalsky, C.A.*, et al.* High-Resolution Sequence-Function Mapping of Full-Length Proteins. *PLOS ONE* 2015;10(3):e0118193.
- Li, W. and Godzik, A. Cd-hit: a fast program for clustering and comparing large sets of protein or nucleotide sequences. *Bioinformatics* 2006;22(13):1658-1659.
- Magoč, T. and Salzberg, S.L. FLASH: fast length adjustment of short reads to improve genome assemblies. *Bioinformatics* 2011;27(21):2957-2963.
- Masella, A.P.*, et al.* PANDAseq: paired-end assembler for illumina sequences. *BMC Bioinformatics* 2012;13(1):31.
- Roederer, M. How many events is enough? Are you positive? *Cytometry Part A* 2008;73A(5):384- 385.
- Rubin, A.F.*, et al.* A statistical framework for analyzing deep mutational scanning data. *Genome Biology* 2017;18(1):150.
- SantaLucia, J. A unified view of polymer, dumbbell, and oligonucleotide DNA nearestneighbor thermodynamics. *Proceedings of the National Academy of Sciences* 1998;95(4):1460-1465.
- Tien, M.Z.*, et al.* Maximum Allowed Solvent Accessibilites of Residues in Proteins. *PLOS ONE* 2013;8(11):e80635.
- Whitehead, T.A.*, et al.* Optimization of affinity, specificity and function of designed influenza inhibitors using deep sequencing. *Nature biotechnology* 2012;30(6):543-548.
- Wrenbeck, E.E.*, et al.* Plasmid-based one-pot saturation mutagenesis. *Nat Meth* 2016;13(11):928- 930.